# The attachfile2 package

### Heiko Oberdiek<sup>∗</sup>

### 2019/07/24 v2.9

### **Abstract**

This package can be used to attach files to a PDF document. It is a further development of Scott Pakin's package attachfile for pdfTFX. Apart from bug fixes, package attachfile2 adds support for dvips, some new options, gets and writes meta information data about the attached files.

# **Contents**

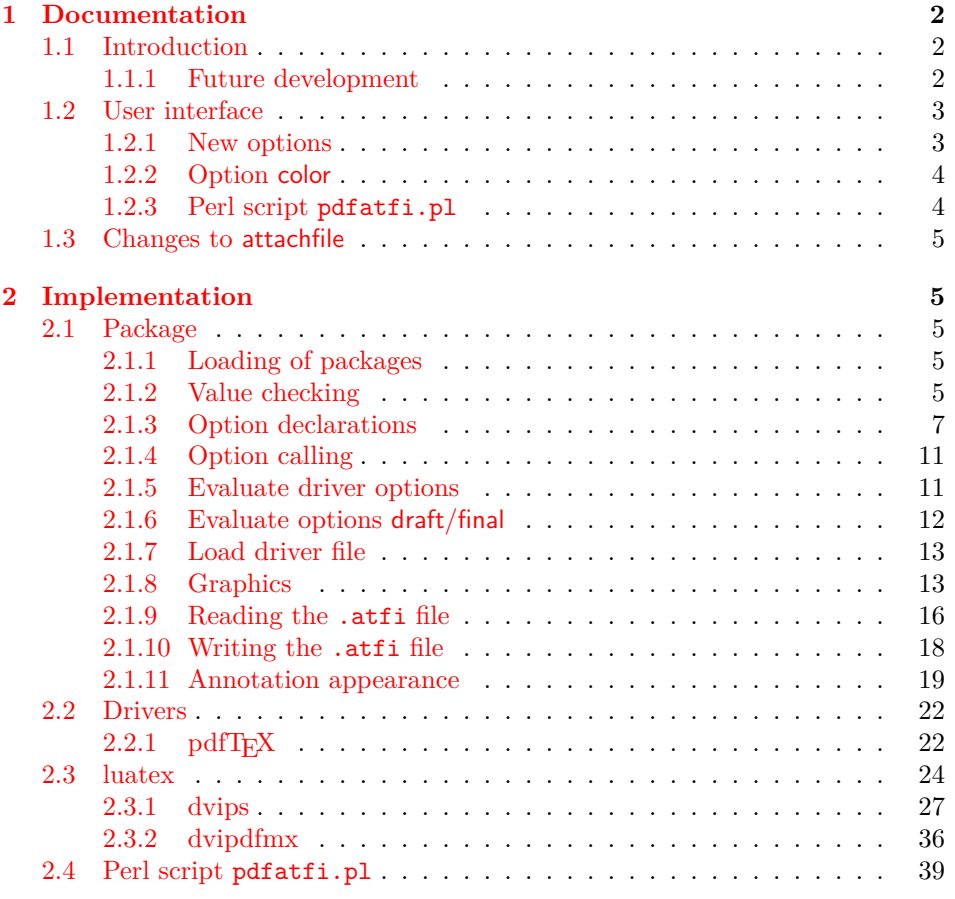

<sup>∗</sup>Please report any issues at <https://github.com/ho-tex/oberdiek/issues>

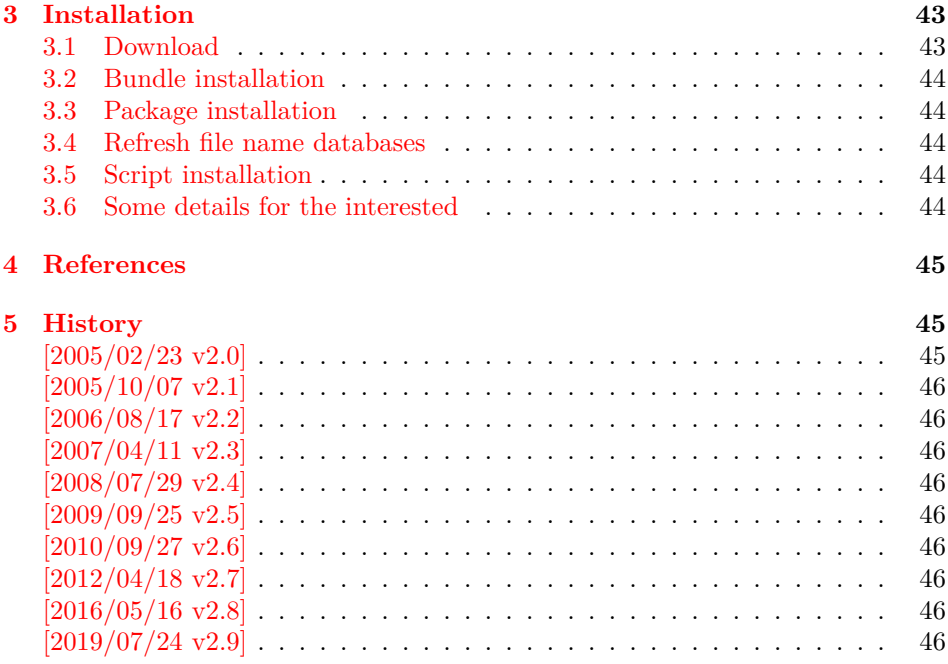

### <span id="page-1-0"></span>**1 Documentation**

### <span id="page-1-1"></span>**1.1 Introduction**

The PDF format([\[3\]](#page-44-3)) allows the inclusion of files inside the PDF document. The included files can be bound to an annotation on a page. Or they can be recorded in a sorted list of embedded files. The packages attachfile or attachfile2 follow the first approach, package embedfile uses the latter method.

#### <span id="page-1-2"></span>**1.1.1 Future development**

My dream is a large package that merges the features of all these packages meantioned before:

- Files can be attached to a page.
- Files can be attached to the document.
- An easy user interface for simple, common tasks and beginners.
- An interface for the advanced users that want to setup every detail.
- Support of many drivers (pdftex, dvips, dvipdfm, …).
- …

However, I have not managed to take the time for this project. Instead:

- First I experimented with package attachfile, adding driver support, fixing bugs, …. The result is currently named as attachfile2. It uses an external script to get file properties (size, date, checksum, …).
- In order to avoid an external program for getting basic file properties I provided a patch "EscapeAndOther" for pdfTeX that was accepted for version 1.30.

• Package embedfile closes a gap left by the packages for attaching files and allows the embedding of files to the document. Also it makes use of the new primitives of pdfT<sub>E</sub>X.

Until this future becomes true, I provide the intermediate step attachfile2 at its current state. There are many things to do:

- Documentation, documentation, …
- Improving portability of the Perl script pdfatfi.pl (Windows, non-GNU, …).
- Comfortable program for extracting embeddd files.
- Embedding files to the document, see package embedfile.
- Additionally use featurs of pdfT<sub>E</sub>X 1.30. With a recent pdfT<sub>E</sub>X the Perl script step is then obsolete.
- GoToE links.
- Layout of PinPush, especially the tip does not scale well.
- Driver for dvipsone, similar to dvips, changes:
	- **–** coordinate transformation need to be fixed here, hdvipson.def contains:

/DvipsToPDF $_{\sqcup}$ { $_{\sqcup}$ 65781 $_{\sqcup}$ div $_{\sqcup \sqcup}$ } $_{\sqcup}$ def  $/$ PDFToDvips $_{\sqcup}$ { $_{\sqcup}$ 65781 $_{\sqcup}$ mul $_{\sqcup}$ } $_{\sqcup}$ def

- **–** Syntax for \special: hdvipson.def contains both \special{! #1} and \special{headertext= #1}. Are bothe the same?
- File name conversion, see PDF specification:

c:\somewhere\foobar.txt  $\rightarrow$  /c/somewhere/foobar.txt

- Option scale for icons?
- Compatibility for plain T<sub>E</sub>X.
- ToDos for atfidvips.def.

### <span id="page-2-0"></span>**1.2 User interface**

Basically this package attachfile2 follows the user interface of package attachfile, lookinto its documentation  $([1])$  $([1])$  $([1])$ .

#### <span id="page-2-1"></span>**1.2.1 New options**

- Driver options dvips, pdftex, dvipdfmx and xetex that is an alias for dvipdfmx.
- Option driverfallback specifies a DVI driver if the driver cannot be detected automatically.
- New options final and draft.
- New option scale for scaling the annotation rectangle.
- Options file and nofile for controlling the generation of the auxiliary file .atfi.
- New option ucfilespec for file names with characters outside ASCII (PDF 1.7).

#### <span id="page-3-0"></span>**1.2.2 Option color**

Package attachfile's option color only understands explicit RGB values as three space separated real numbers in the range from 0 to 1.

This package attachfile2 extends the syntax. The usual color specifications of packages color or xcolor may be used. The latter one requires that package xcolor is loaded. Without package xcolor a limited range of explicit color specifications are supported, the color models rgb and gray (and cmyk if package hyperref's option pdfversion is set to 1.7 or greater.

Example without package xcolor:

```
\documentclass{article}
\verb+\usepackage[color={1_00_5}]{\scriptsize \verb+batchfile2+}\texttt{\textbf{a}}\cup\texttt{\textbf{a}}\cup\mu_{\text{m}} must be protected by curly braces. Otherwise LaTeX strips
\mathcal{N}_{\text{u}}the\mathcal{N}_{\text{u}}spaces\mathcal{N}_{\text{u}}and\mathcal{N}_{\text{u}}the\mathcal{N}_{\text{u}}package\mathcal{N}_{\text{u}}would\mathcal{N}_{\text{u}}see\mathcal{N}_{\text{u}}color=10.5'.
\frac{1}{\text{min}}This\text{approx} otection\text{min}s\text{max}necessary\text{min}stachfilesetup.
\text{batchfiles}etup{color=1_00_1.5}\attachfilesetup{color=[rgb]{1,0,.5}}
\attachfilesetup{color=[gray]{.5}}
```
The following example with package xcolor shows additional color specifications:

```
\documentclass{article}
\usepackage{xcolor}
\definecolor{attachfilecolor}{cmyk}{.1,.2,.3,.4}
\usepackage{color=red}{attachfile2}
\attachfilesetup{color=red}
\attachfilesetup{color=attachfilecolor}
```
**For experts.** If the color is used in annotations, the color is converted with the help of package xcolor to RGB. PDF versions 1.7 or later also understand color models Gray and CMYK. The PDF version is detected if the experimental option pdfversion of package hyperref is used, example:

```
\documentclass{article}
\usepackage[pdfversion=1.7]{hyperref}
\usepackage{attachfile2}
```
However, currently only driver pdftex also supports the actual setting of the PDF version in the output PDF file.

#### <span id="page-3-1"></span>**1.2.3 Perl script pdfatfi.pl**

This package also tries to get and add meta information data, such as file size, file date, checksum,  $\ldots$ . As package embedfile shows the new features of pdfT $\cancel{F}X$  1.30 are very useful for getting this kind of data. Since version 2.6 these data are used if available.

For older versions of pdfTEX and XqTEX the Perl script pdfatfi.pl is provided to get this data. The use of the Perl script is not mandatory. This data can be shown by PDF viewers, but they are not a requirement of the PDF specification.

Package attachfile2 and the Perl script communicate via an auxiliary file with file extension .atfi. The script is used between two LAT<sub>EX</sub> runs and updates the auxiliary file, example for dvips:

```
lates_l<sub>i</sub>test
pdfatif_{\sqcup}test
```
 $lates<sub>U</sub>test$  $divips_{\sqcup} test$  $ps2pdf_Utest.pys_Utest.pdf$ 

### <span id="page-4-0"></span>**1.3 Changes to attachfile**

Some of the changes I can remember:

- Support for dvips.
- Support for dvipdfmx/X $\exists$ TEX.
- Setting and filling the /Param entry for files (file date, file size, …).
- Perl script pdfatfi.pl.
- New options.
- Bug fixes.
- …

### <span id="page-4-1"></span>**2 Implementation**

### <span id="page-4-2"></span>**2.1 Package**

- 1 ⟨\*package⟩
- 2 \NeedsTeXFormat{LaTeX2e}
- 3 \ProvidesPackage{attachfile2}%
- 4 [2019/07/24 v2.9 Attach files into PDF (HO)]%

### <span id="page-4-3"></span>**2.1.1 Loading of packages**

- 5 \RequirePackage{ifpdf}[2009/04/10]
- 6 \RequirePackage{ifxetex}
- 7 \RequirePackage{ifluatex}[2009/04/10]
- 8 \RequirePackage{keyval}
- 9 \RequirePackage{color}
- 10 \RequirePackage{infwarerr}[2010/04/08]
- 11 \RequirePackage{ltxcmds}[2010/04/26]
- 12 \RequirePackage{kvoptions}[2009/07/21]
- 13 \RequirePackage{pdftexcmds}[2010/04/01]
- 14 \RequirePackage{pdfescape}[2007/11/11]

Package hyperref is needed because of \pdfstringdef.

- 15 \RequirePackage{hyperref}
- 16 \RequirePackage{hycolor}[2008/07/29]

#### <span id="page-4-4"></span>**2.1.2 Value checking**

#### \atfi@Match

- 17 \ltx@IfUndefined{pdfmatch}{%
- 18 \def\atfi@Match#1#2#3#4#5{}%

```
19 }{%
```
- 20 \def\atfi@Match#1#2#3{%
- 21 \begingroup
- 22 \edef\^{\ltx@backslashchar\string^}%
- 23 \edef\.{\ltx@backslashchar.}%
- 24 \let\#\ltx@hashchar
- 25 \edef\[{\ltx@backslashchar[}% ]]
- 26 \edef\\${\ltx@backslashchar\$}%

 \let\%\ltx@percentchar \edef\&{\string&}% \edef\({\ltx@backslashchar(}% \edef\){\ltx@backslashchar)}% \edef\|{\ltx@backslashchar|}% \edef\\*{\ltx@backslashchar\*}% \edef\+{\ltx@backslashchar+}% \edef\?{\ltx@backslashchar?}% \edef\{{\ltx@backslashchar\ltx@leftbracechar}% \edef\}{\ltx@rightbracechar}% \edef\\{\ltx@backslashchar\ltx@backslashchar}% \edef\~{\string~}% \ifcase\pdfmatch#3{#2}{#1} %  $\qquad$   $\qquad$   $\qquad$  \expandafter\ltx@secondoftwo  $42 \overline{\phantom{a} \text{Orr}}$  \endgroup \expandafter\ltx@firstoftwo \else \atfi@Warning{% Internal error: Wrong pattern!\MessageBreak --> #2 <--\MessageBreak Pattern check ignored% }% \endgroup \expandafter\ltx@firstoftwo  $\overrightarrow{fi}$  }% \atfi@PatToken \def\atfi@PatToken{% [% -% first character !% \#\$\%\&'%  $\star\star\star\cdot\cdot\cdot$  0-9% A-Z%  $\qquad \qquad \int_{0}^{\infty}$   $\int_{0}^{\infty}$ 64  $a-z''_0$  \{\}\|\~% ]+% }% \atfi@CR \begingroup \lccode64=13 % @ \lowercase{\endgroup \def\atfi@CR{@}% }% \atfi@PatQuotedString \def\atfi@PatQuotedString{% "%  $([\ulcorner"\\\ \atop\verb|GLI]|\\\.\ )*\%$  "% }% \ltx@ifpackagelater{ltxcmds}{2010/09/11}{}{%

#### \atfi@ltx@leftbracechar

- \begingroup \lccode`0=`\{\relax 81 \lowercase{\endgroup 82 \def\ltx@leftbracechar{0}%
- }%

#### \ltx@rightbracechar

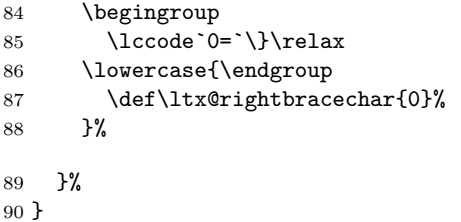

#### \atfi@Warning

\def\atfi@Warning{\PackageWarning{attachfile2}}

#### <span id="page-6-0"></span>**2.1.3 Option declarations**

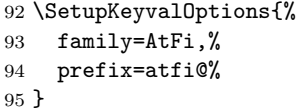

#### \atfi@setup

\def\atfi@setup{\setkeys{AtFi}}

Options draft and final.

```
97 \DeclareBoolOption{draft}
98 \DeclareComplementaryOption{final}{draft}
 Option mimetype.
```
#### \atfi@mimetype

```
99 \def\atfi@mimetype{}
```

```
100 \define@key{AtFi}{mimetype}{%
101 \edef\atfi@mimetype{#1}%
102 \ifx\atfi@mimetype\ltx@empty
103 \else
104 \atfi@Match\atfi@mimetype{%
105 ^(application|audio|image|model|text|video|x-\atfi@PatToken)%
106 /%
107 ([a-z\,-\+ \_ \ \ 0-9]+)%
108 (; ?\atfi@PatToken=(\atfi@PatToken|\atfi@PatQuotedString))*$%
109 }{icase}{}{%
110 \atfi@Warning{%
111 Invalid value `\atfi@mimetype'\MessageBreak
112 of option `mimetype'.\MessageBreak
113 Value is discarded%
114 }%
115 \let\atfi@mimetype\ltx@empty
116 }%
117 \fi
118 \ifx\atfi@mimetype\ltx@empty
119 \else
```

```
120 \EdefEscapeName\atfi@mimetype{\atfi@mimetype}%
                121 \edef\atfi@mimetype{/Subtype/\atfi@mimetype}%
                122 \overline{f}123 }
                  Option icon
                124 \define@key{AtFi}{icon}{%
                125 \def\atfi@icon{/Name/#1}%
                126 \def\atfi@icon@icon{#1}%
               127 }
                128 \atfi@setup{icon=PushPin}
                  Option color
                129 \define@key{AtFi}{color}{%
                130 \HyColor@AttachfileColor{#1}%
                131 \atfi@color@tex\atfi@color@inline\atfi@color@annot
                132 {attachfile2}{color}%
                133 }
                134 \atfi@setup{color=1 0.9255 0.7765}
                  time options timezone and date
 \atfi@pad@ii
                135 \def\atfi@pad@ii#1{%
                136 \ifnum#1>9 %
                137 \number#1%
                138 \else
                139 0\number#1%
                140 \overline{\text{f}i\text{}}141 }
atfi@timezone
                142 \let\atfi@timezone\ltx@empty
                143 \define@key{AtFi}{timezone}{\def\atfi@timezone{#1}}
   \atfi@time
                144 \edef\atfi@time{\the\time}
  \atfi@hours
                145 \def\atfi@hours{%
                146 \numexpr\dimexpr0.01667\dimexpr\atfi@time sp\relax\relax\relax
                147 }
\atfi@minutes
                148 \def\atfi@minutes{%
                149 \numexpr\atfi@time-60*\atfi@hours\relax
                150 }
\atfi@seconds
                151 \def\atfi@seconds{0}
   \atfi@date
                152 \def\atfi@date{%
                153 /M(D:\the\year
                154 \atfi@pad@ii\month
                155 \atfi@pad@ii\day
                156 \atfi@pad@ii\atfi@hours
                157 \atfi@pad@ii\atfi@minutes
```
 \atfi@pad@ii\atfi@seconds 159 \atfi@timezone)% } \define@key{AtFi}{date}{% \EdefEscapeString\atfi@date{#1}% \edef\atfi@date{/M(\atfi@date)}% } Text options author, description, and subject

#### \atfi@pdfstringdef

```
165 \DeclareRobustCommand{\atfi@pdfstringdef}[2]{%
166 \pdfstringdef\atfi@temp@string{#2}%
167 \edef#1{\atfi@temp@string}%
168 }
```
#### \atfi@NoValue

\def\atfi@NoValue{\NoValue}

#### \atfi@DefNoValueName

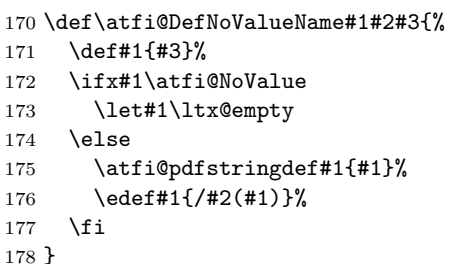

Name for annotation to be used in GoToE actions

#### \atfi@annotname

```
179 \let\atfi@annotname\ltx@empty
```

```
180 \define@key{AtFi}{annotname}[\NoValue]{%
181 \atfi@DefNoValueName\atfi@annotname{NM}{#1}%
182 }
```
Option author.

#### \atfi@author

 \def\atfi@author{} \define@key{AtFi}{author}[\NoValue]{% \atfi@DefNoValueName\atfi@author{T}{#1}%

```
186 }
```
Option description.

#### \atfi@description

\def\atfi@description{}

```
188 \define@key{AtFi}{description}[\NoValue]{%
189 \atfi@DefNoValueName\atfi@description{Contents}{#1}%
190 }
```
Option subject.

\atfi@subject

\def\atfi@subject{}

```
192 \define@key{AtFi}{subject}[\NoValue]{%
                   193 \atfi@DefNoValueName\atfi@subject{Subj}{#1}%
                   194 }
                     Option print.
                   195 \DeclareBoolOption[true]{print}
                     Option zoom.
                   196 \DeclareBoolOption[true]{zoom}
                     Option appearance.
                   197 \DeclareBoolOption[true]{appearance}
                     Option scale.
                   198 \DeclareStringOption[1]{scale}
                     Option ucfilespec.
\atfi@ucfilespec
                   199 \def\atfi@ucfilespec{}
                   200 \define@key{AtFi}{ucfilespec}[1]{%
                   201 \def\atfi@ucfilespec{#1}%
                   202 \ifx\atfi@ucfilespec\ltx@empty
                  203 \else
                   204 \atfi@pdfstringdef\atfi@ucfilespec{#1}%
                   205 \fi
                   206 }
                     Option nofiles.
                   207 \DeclareBoolOption{nofiles}
                     Driver options.
                   208 \let\atfi@driver\ltx@empty
                   209 \def\atfi@driver@pdftex{pdftex}
                   210 \def\atfi@driver@luatex{luatex}
                   211 \def\atfi@driver@dvips{dvips}
                   212 \def\atfi@driver@dvipdfmx{dvipdfmx}
                   213 \DeclareVoidOption{pdftex}{%
                   214 \ifpdf
                   215 \let\atfi@driver\atfi@driver@pdftex
                   216 \else
                   217 \let\atfi@driver\ltx@empty
                   218 \PackageError{attachfile2}{%
                   219 Wrong driver option `pdftex',\MessageBreak
                   220 because pdfTeX in PDF mode is not detected%
                  221 }\@ehc
                   222 \overline{1}223 }
                   224 \DeclareVoidOption{luatex}{%
                   225 \let\atfi@driver\atfi@driver@luatex
                   226 }
                   227 \DeclareVoidOption{dvips}{%
                   228 \let\atfi@driver\atfi@driver@dvips
                   229 }
                   230 \DeclareVoidOption{dvipdfmx}{%
                   231 \let\atfi@driver\atfi@driver@dvipdfmx
                   232 }
                   233 \DeclareVoidOption{xetex}{%
                   234 \let\atfi@driver\atfi@driver@dvipdfmx
                   235 }
```
#### \DeclareStringOption{driverfallback}

#### \attachfilesetup

```
237 \DeclareRobustCommand{\attachfilesetup}[1]{\setkeys{AtFi}{#1}}
```

```
238 \DeclareLocalOptions{%
239 annotname,%
240 appearance, %241 author, %242 color,\%243 date, \!\%244 description,%
245 icon,%
246 mimetype,%
247 nofiles,%
248 print,%
249 scale,%
250 subject,%
251 timezone,%
252 ucfilespec,%
253 \, zoom,\%254 }
```
### <span id="page-10-0"></span>**2.1.4 Option calling**

Timezone setting, … \InputIfFileExists{attachfile.cfg}{}{}

\ProcessKeyvalOptions\*

#### \atfi@DisableOption

```
257 \def\atfi@DisableOption{%
258 \DisableKeyvalOption[action=error,package=attachfile2]{AtFi}%
259 }
```
#### <span id="page-10-1"></span>**2.1.5 Evaluate driver options**

```
260 \ifpdf
261 \ifluatex
262 \let\atfi@driver\atfi@driver@luatex
263 \else
264 \let\atfi@driver\atfi@driver@pdftex
265 \fi
266 \else
267 \ifxetex
268 \let\atfi@driver\atfi@driver@dvipdfmx
269 \else
270 \ifx\atfi@driver\ltx@empty
271 \ifx\atfi@driverfallback\ltx@empty
272 \else
273 \expandafter\let\expandafter\atfi@driver
274 \csname atfi@driver@\atfi@driverfallback\endcsname
275 \ifx\atfi@driver\atfi@driver@dvips
276 \else
277 \ifx\atfi@driver\atfi@driver@dvipdfmx
278 \else
279 \let\atfi@driver\ltx@empty
280 \PackageWarningNoLine{attachfile2}{%
281 Option `driverfallback' with unsupported\MessageBreak
```

```
282 DVI driver (\atfi@driverfallback)%
283 }%
284 \overline{\phantom{a}} \fi
285 \overline{1}286 \overline{ifi}287 \ifx\atfi@driver\ltx@empty
288 \PackageWarningNoLine{attachfile2}{%
289 Driver is not specified,\MessageBreak
290 enforce draft settings%
291 }%
292 \atfi@drafttrue
293 \setminusfi
294 \setminusfi
295 \fi
296 \fi
297 \atfi@DisableOption{pdftex}
298 \atfi@DisableOption{dvips}
299 \atfi@DisableOption{dvipdfmx}
300 \atfi@DisableOption{xetex}
301 \atfi@DisableOption{driverfallback}
```
#### <span id="page-11-0"></span>**2.1.6 Evaluate options draft/final**

```
\notextattachfile
```

```
302 \DeclareRobustCommand{\notextattachfile}[2][]{%
303 \begingroup
304 \atfi@setup{#1}%
305 \ifatfi@print
306 \leavevmode
307 \begingroup
308 \HyColor@UseColor\atfi@color@tex
309 #2\strut
310 \endgroup
311 \else
312 \sbox\ltx@zero{#2\strut}%
313 \makebox[\wd0]{}%
314 \fi
315 \endgroup
316 }
317 \atfi@DisableOption{draft}%
318 \atfi@DisableOption{final}%
319 \ifatfi@draft
320 \def\atfi@dummy@pushpin{%
321 \raisebox{-1.25bp}{\parbox[b][14bp]{24bp}{}}%
322 }%
323 \DeclareRobustCommand{\textattachfile}[3][]{%
324 \notextattachfile[{#1}]{#3}%
325 }%
326 \DeclareRobustCommand{\noattachfile}[1][]{%
327 \notextattachfile[{#1}]{\atfi@dummy@pushpin}%
328 }%
329 \DeclareRobustCommand{\attachfile}[2][]{%
330 \noattachfile[{#1}]%
331 }%
332 \expandafter\endinput
333 \fi
```
<span id="page-12-0"></span>**2.1.7 Load driver file**

\input{atfi-\atfi@driver.def}

#### <span id="page-12-1"></span>**2.1.8 Graphics**

```
\atfi@acroGraph@data
```

```
335 \def\atfi@acroGraph@data{%
                          336 \atfi@GSAVE
                          337 0.5 \atfi@SETGRAYFILL
                          338 1.1133 0 20.7202 18.2754 \atfi@RECTFILL
                          339 0 \atfi@SETFLAT
                          340 0.5 \atfi@SETLINEWIDTH
                          341 4 \atfi@SETMITERLIMIT
                          342 \atfi@RECTSTROKEFILL{%
                          343 1 \atfi@SETGRAYFILL
                          344 }{%
                          345 0 \atfi@SETGRAYSTROKE
                          346 }{%
                          347 0.25 1.6453 20.145 17.7715 %
                          348 }%
                          349 0 \atfi@SETGRAYFILL
                          350 2.7319 4.1367 3.9571 13.8867 \atfi@RECTFILL
                          351 8.7031 4.1367 3.9571 9.8867 \atfi@RECTFILL
                          352 14.7471 4.1367 3.9571 11.8867 \atfi@RECTFILL
                          353 \atfi@color@inline{FILL}%
                          354 1.689 3.0938 3.9571 13.8867 \atfi@RECTFILL
                          355 7.6602 3.0938 3.9571 9.8867 \atfi@RECTFILL
                          356 13.7041 3.0938 3.9571 11.8867 \atfi@RECTFILL
                          357 \atfi@GRESTORE
                          358 }
        \atfi@acroGraph
                          359 \def\atfi@acroGraph{%
                          360 \raisebox{-1.5bp}{\parbox[b][20bp]{22bp}{%
                          361 \rule{0pt}{0pt}\atfi@literal{\atfi@acroGraph@data}}%
                          362 }%
                          363 }
\atfi@acroPaperclip@data
                          364 \newcommand{\atfi@acroPaperclip@data}{%
                          365 \atfi@GSAVE
                          366 0.75 \atfi@SETGRAYSTROKE
                          367 0 \atfi@SETFLAT
                          368 2.5 \atfi@SETLINEWIDTH
                          369 1 \atfi@SETLINECAP
                          370 4 \atfi@SETMITERLIMIT
                          371 1.9619 11.7559 \atfi@MOVETO
                          372 1.9619 3.3037 1.9619 2.5059 \atfi@CURVETOV
                          373 1.9619 1.707 4.0947 1.25 \atfi@CURVETOY
                          374 7.4141 1.25 \atfi@LINETO
                          375 9.4292 1.8223 9.4292 3.3066 \atfi@CURVETOV
                          376 9.4292 4.79 9.4292 16.8945 \atfi@CURVETOY
                          377 9.7852 18.1514 8.481 18.1514 \atfi@CURVETOV
                          378 7.1768 18.1514 5.1616 18.1514 \atfi@CURVETOY
                          379 3.8574 17.9209 3.8574 16.8945 \atfi@CURVETOV
                          380 3.8574 15.8652 3.8574 6.6172 \atfi@CURVETOY
                          381 4.3325 5.418 5.1025 5.418 \atfi@CURVETOV
                          382 5.8726 5.418 6.5845 5.418 \atfi@CURVETOY
```

```
383 7.6812 5.6455 7.6812 6.4736 \atfi@CURVETOV
384 7.6812 7.3027 7.6812 11.5264 \atfi@CURVETOY
385 \atfi@STROKE
386 0 \atfi@SETGRAYSTROKE
387 1.2495 12.4404 \atfi@MOVETO
388 1.2495 3.9883 1.2495 3.1895 \atfi@CURVETOV
389 1.2495 2.3906 3.3833 1.9326 \atfi@CURVETOY
390 6.7026 1.9326 \atfi@LINETO
391 8.7178 2.5068 8.7178 3.9902 \atfi@CURVETOV
392 8.7178 5.4736 8.7178 17.5781 \atfi@CURVETOY
393 9.0732 18.834 7.769 18.834 \atfi@CURVETOV
394 6.4653 18.834 4.4497 18.834 \atfi@CURVETOY
395 3.146 18.6055 3.146 17.5781 \atfi@CURVETOV
396 3.146 16.5498 3.146 7.3018 \atfi@CURVETOY
397 3.6201 6.1016 4.3911 6.1016 \atfi@CURVETOV
398 5.1611 6.1016 5.873 6.1016 \atfi@CURVETOY
399 6.9692 6.3301 6.9692 7.1572 \atfi@CURVETOV
400 6.9692 7.9863 6.9692 12.21 \atfi@CURVETOY
401 \atfi@STROKE
402 \atfi@color@inline{STROKE}%
403 1 \atfi@SETLINEWIDTH
404 1.2495 12.4404 \atfi@MOVETO
405 1.2495 3.9883 1.2495 3.1895 \atfi@CURVETOV
406 1.2495 2.3906 3.3833 1.9326 \atfi@CURVETOY
407 6.7026 1.9326 \atfi@LINETO
408 8.7178 2.5068 8.7178 3.9902 \atfi@CURVETOV
409 8.7178 5.4736 8.7178 17.5781 \atfi@CURVETOY
410 9.0732 18.834 7.769 18.834 \atfi@CURVETOV
411 6.4653 18.834 4.4497 18.834 \atfi@CURVETOY
412 3.146 18.6055 3.146 17.5781 \atfi@CURVETOV
413 3.146 16.5498 3.146 7.3018 \atfi@CURVETOY
414 3.6201 6.1016 4.3911 6.1016 \atfi@CURVETOV
415 5.1611 6.1016 5.873 6.1016 \atfi@CURVETOY
416 6.9692 6.3301 6.9692 7.1572 \atfi@CURVETOV
417 6.9692 7.9863 6.9692 12.21 \atfi@CURVETOY
418 \atfi@STROKE
419 \atfi@GRESTORE
420 }
```
\atfi@acroPaperclip

```
421 \def\atfi@acroPaperclip{%
422 \raisebox{-1.25bp}{\parbox[b][21bp]{12bp}{%
423 \rule{0pt}{0pt}\atfi@literal{\atfi@acroPaperclip@data}}%
424 }%
425 }
```
#### \atfi@acroPushPin@data

 \def\atfi@acroPushPin@data{% \atfi@GSAVE

 1 \atfi@SETLINEWIDTH 1 6 \atfi@MOVETO

- 11 6 \atfi@LINETO
- 11 13 \atfi@LINETO
- 12 13 \atfi@LINETO
- 14 11 \atfi@LINETO
- 21 11 \atfi@LINETO
- 22 12 \atfi@LINETO
- 23 12 \atfi@LINETO

```
437 23 2 \atfi@LINETO
                   438 22 2 \atfi@LINETO
                    439 21 3 \atfi@LINETO
                    440 14 3 \atfi@LINETO
                    441 12 1 \atfi@LINETO
                    442 11 1 \atfi@LINETO
                    443 11 6 \atfi@LINETO
                    444 \atfi@FILLSTROKE{%
                    445 \atfi@color@inline{FILL}%
                    446 }{%
                    447 0 \atfi@SETGRAYSTROKE
                    448 }%
                    449 0.5 \atfi@SETGRAYSTROKE
                    450 0 7 \atfi@MOVETO
                    451 10 7 \atfi@LINETO
                    452 10 8 \atfi@LINETO
                    453 1 8 \atfi@LINETO
                    454 \atfi@STROKE
                    455 1 \atfi@SETGRAYSTROKE
                    456 12 12 \atfi@MOVETO
                    457 14 10 \atfi@LINETO
                    458 22 10 \atfi@LINETO
                    459 22 11 \atfi@LINETO
                    460 \atfi@STROKE
                    461 \atfi@GRESTORE
                    462 }
\atfi@acroPushPin
                    463 \def\atfi@acroPushPin{%
                    464 \raisebox{-1.25bp}{\parbox[b][14bp]{24bp}{%
                    465 \rule{0pt}{0pt}\atfi@literal{\atfi@acroPushPin@data}}%
                    466 }%
                    467 }
\atfi@acroTag@data
                    468 \def\atfi@acroTag@data{%
                    469 \atfi@GSAVE
                    470 0.5 \atfi@SETGRAYFILL
                   471 10.0542 14.9873 \atfi@MOVETO
                    472 24.27 14.9873 \atfi@LINETO
                    473 25.252 14.0059 \atfi@LINETO
                    474 25.252 1.1455 \atfi@LINETO
                    475 24.1064 0 \atfi@LINETO
                    476 9.9609 0 \atfi@LINETO
                    477 6.0327 6.0088 \atfi@LINETO
                    478 6.0327 9.002 \atfi@LINETO
                    479 10.0542 14.9873 \atfi@LINETO
                    480 9.3994 9.376 \atfi@MOVETO
                    481 8.5215 9.376 7.8096 8.5596 7.8096 7.5527 \atfi@CURVETO
                    482 7.8096 6.5449 8.5215 5.7285 9.3994 5.7285 \atfi@CURVETO
                    483 10.2778 5.7285 10.9897 6.5449 10.9897 7.5527 \atfi@CURVETO
                    484 10.9897 8.5596 10.2778 9.376 9.3994 9.376 \atfi@CURVETO
                    485 \atfi@CLOSEPATH
                    486 \atfi@FILL
                    487 0 \atfi@SETFLAT
                    488 0.5 \atfi@SETLINEWIDTH
                   489 4 \atfi@SETMITERLIMIT
                   490 1 \atfi@SETLINEJOIN
```

```
491 8.5107 16.5313 \atfi@MOVETO
492 22.7266 16.5313 \atfi@LINETO
493 23.7085 15.5488 \atfi@LINETO
494 23.7085 2.6895 \atfi@LINETO
495 22.563 1.543 \atfi@LINETO
496 8.4175 1.543 \atfi@LINETO
497 4.4893 7.5527 \atfi@LINETO
498 4.4893 10.5449 \atfi@LINETO
499 8.5107 16.5313 \atfi@LINETO
500 7.856 10.9199 \atfi@MOVETO
501 6.978 10.9199 6.2661 10.1035 6.2661 9.0957 \atfi@CURVETO
502 6.2661 8.0879 6.978 7.2715 7.856 7.2715 \atfi@CURVETO
503 8.7344 7.2715 9.4463 8.0879 9.4463 9.0957 \atfi@CURVETO
504 9.4463 10.1035 8.7344 10.9199 7.856 10.9199 \atfi@CURVETO
505 \atfi@CLOSEPATH
506 \atfi@FILLSTROKE{%
507 \atfi@color@inline{FILL}%
508 }{%
509 0 \atfi@SETGRAYSTROKE
510 }%
511 1 \atfi@SETLINEWIDTH
512 12.3291 12.2656 \atfi@MOVETO
513 21.1206 12.2656 \atfi@LINETO
514 \atfi@STROKE
515 12.3291 9.1797 \atfi@MOVETO
516 21.1206 9.1797 \atfi@LINETO
517 \atfi@STROKE
518 12.3291 6.1875 \atfi@MOVETO
519 21.1206 6.1875 \atfi@LINETO
520 \atfi@STROKE
521 % 0 \atfi@SETGRAYSTROKE % redundant?
522 0.5 \atfi@SETLINEWIDTH
523 0 9.0488 \atfi@MOVETO
524 6.2661 9.0957 \atfi@LINETO
525 \atfi@STROKE
526 1.4028 5.2148 \atfi@MOVETO
527 1.4028 9.6094 \atfi@LINETO
528 1.6831 10.6387 2.4316 10.6387 \atfi@CURVETOV
529 3.6475 10.6387 3.5542 9.0488 \atfi@CURVETOY
530 \atfi@STROKE
531 \atfi@GRESTORE
532 }
```
#### \atfi@acroTag

```
533 \def\atfi@acroTag{%
534 \raisebox{-1.6bp}{\parbox[b][17bp]{25bp}{%
535 \rule{0pt}{0pt}\atfi@literal{\atfi@acroTag@data}}%
536 }%
537 }
```
#### <span id="page-15-0"></span>**2.1.9 Reading the .atfi file**

Commands used in \jobname.atfi:

- attachfile@timezone{<timezone in PDF format>}
- \attachfile@file[ Size=<size>,  $\texttt{u}_\text{u} \texttt{C} \texttt{reationDate} = \texttt{\{date\}}, \texttt{u}_\text{u}' \texttt{date\} \texttt{u} \texttt{local}\_\text{t} \texttt{time}\_\text{u} \texttt{without}\_\text{u} \texttt{''D}\colon \texttt{``\text{u}} \texttt{and}\_\text{t} \texttt{timezone}$

```
 ModDateTZ=<date+TZ>,
                           ModDate=<date>,
                           CheckSum=<checksum>
                          ]\{\langlefilename\lrcorneras\lrcornerhex\lrcornerstring>}
\attachfile@timezone
                      538 \def\attachfile@timezone#1{%
                      539 \ifx\\#1\\%
                      540 % no timezone information given
                      541 \else
                      542 \def\atfi@timezone{#1}%
                      543 \fi
                      544 }
   \attachfile@file
                      545 \newcommand*{\attachfile@file}[2][]{%
                      546 \EdefUnescapeHex\atfi@filename{#2}%
                      547 \ifx\atfi@filename\ltx@empty
                      548 \PackageError{attachfile2}{Empty file name}\@ehc
                      549 \else
                      550 \@namedef{atfi@file@\atfi@filename}{#1}%
                      551 \fi
                      552 }
                      553 \InputIfFileExists{\jobname.atfi}{}{}%
                      554 \newif\ifatfi@checksum
                      555 \define@key{AtFi@file}{CheckSum}{%
                      556 \atfi@checksumtrue
                      557 \edef\atfi@params{\atfi@params/CheckSum<#1>}%
                      558 }
                      559 \newif\ifatfi@creationdate
                      560 \define@key{AtFi@file}{CreationDateTZ}{%
                      561 \ifatfi@creationdate
                      562 \else
                      563 \atfi@creationdatetrue
                      564 \edef\atfi@params{%
                      565 \atfi@params
                      566 /CreationDate(#1)%
                      567 }%
                      568 \fi
                      569 }
                      570 \define@key{AtFi@file}{CreationDate}{%
                      571 \ifatfi@creationdate
                      572 \else
                      573 \atfi@creationdatetrue
                      574 \edef\atfi@params{%
                      575 \atfi@params
                      576 /CreationDate(#1\atfi@timezone)%
                      577 }%
                      578 \fi
                      579 }
                      580 \newif\ifatfi@moddate
                      581 \define@key{AtFi@file}{ModDateTZ}{%
                      582 \ifatfi@moddate
                      583 \else
                      584 \atfi@moddatetrue
                      585 \edef\atfi@params{%
```

```
17
```

```
586 \atfi@params
                 587 /ModDate(#1)%
                 588 }%
                 589 \fi
                 590 }
                 591 \define@key{AtFi@file}{ModDate}{%
                 592 \ifatfi@moddate
                 593 \else
                 594 \atfi@moddatetrue
                 595 \edef\atfi@params{%
                 596 \atfi@params
                 597 /ModDate(D:#1\atfi@timezone)%
                 598 }%
                 599 \fi
                 600 }
\atfi@pdftexdata
                 601 \let\atfi@temp\ltx@one
                 602 \ltx@IfUndefined{pdf@filesize}{%
                 603 \let\atfi@temp\ltx@zero
                 604 }{}
                 605 \ltx@IfUndefined{pdf@filemoddate}{%
                 606 \let\atfi@temp\ltx@zero
                 607 }{}
                 608 \ltx@IfUndefined{pdf@filemdfivesum}{%
                 609 \let\atfi@temp\ltx@zero
                 610 }{}
                 611 \ifcase\atfi@temp
                 612 \let\atfi@pdftexdata\ltx@gobble
                 613 \or
                 614 \def\atfi@pdftexdata#1{%
                 615 \edef\atfi@temp{\pdf@filesize{#1}}%
                 616 \ifx\atfi@temp\ltx@empty
                 617 \else
                 618 \setkeys{AtFi@file}{Size=\atfi@temp}%
                 619 \edef\atfi@temp{\pdf@filemoddate{#1}}%
                 620 \ifx\atfi@temp\ltx@empty
                 621 \else
                 622 \setkeys{AtFi@file}{ModDateTZ=\atfi@temp}%
                 623 \setminusfi
                 624 \edef\atfi@temp{\pdf@filemdfivesum{#1}}%
                 625 \ifx\atfi@temp\ltx@empty
                 626 \else
                 627 \setkeys{AtFi@file}{CheckSum=\atfi@temp}%
                 628 \setminusfi
                 629 \setminusfi
                 630 }%
                 631 \fi
```
### <span id="page-17-0"></span>**2.1.10 Writing the .atfi file**

Respect \nofiles and option nofiles. \nofiles has more weight than option nofiles.

 \if@filesw \else \atfi@nofilestrue \fi

<span id="page-18-0"></span> \ifatfi@nofiles \PackageInfo{attachfile2}{% File `\jobname.atfi' will not be written because of\MessageBreak \string\nofiles\space or option `nofiles'% }% \atfi@writefile \let\atfi@writefile\ltx@gobble \else \atfi@stream \newwrite\atfi@stream \immediate\openout\atfi@stream=\jobname.atfi\relax \immediate\write\atfi@stream{% \string\attachfile@timezone{\atfi@timezone}% }% \atfi@writefile \def\atfi@writefile#1{% \begingroup \EdefEscapeHex\atfi@temp{#1}% \immediate\write\atfi@stream{% \string\attachfile@file[% \ltx@ifundefined{atfi@file@#1}{}{\@nameuse{atfi@file@#1}}% ]{\atfi@temp}% }% \endgroup }% \fi \atfi@DisableOption{nofiles} \atfi@attachfile \def\atfi@attachfile#1#2{% \ltx@IfUndefined{atfi@fileobj@#2}{% \atfi@writefile{#2}% }{% % don't need duplicates }% \atfi@setup{#1}% \atfi@embedfile{#2}% \atfi@set@appearance@icon \atfi@flags@to@int \atfi@insert@file@annot{#2}% \endgroup } **2.1.11 Annotation appearance** \atfi@appearancewidth \newlength{\atfi@appearancewidth} \atfi@appearanceheight \newlength{\atfi@appearanceheight} \atfi@appearancedepth \newlength{\atfi@appearancedepth}

\newsavebox{\atfi@appearancebox}

\atfi@set@appearance@icon

```
677 \def\atfi@set@appearance@icon{%
                     678 \ltx@IfUndefined{atfi@appobj@\atfi@icon@icon}{%
                     679 \savebox{\atfi@appearancebox}{%
                     680 \@nameuse{atfi@acro\atfi@icon@icon}%
                     681 }%
                     682 \expandafter
                     683 \xdef\csname atfi@appwidth@\atfi@icon@icon\endcsname{%
                     684 \the\wd\atfi@appearancebox
                     685 }%
                     686 \expandafter
                     687 \xdef\csname atfi@appheight@\atfi@icon@icon\endcsname{%
                     688 \the\ht\atfi@appearancebox
                     689 }%
                     690 \expandafter
                     691 \xdef\csname atfi@appdepth@\atfi@icon@icon\endcsname{%
                     692 \the\dp\atfi@appearancebox
                     693 }%
                     694 \atfi@xform@icon
                     695 \global\expandafter\let
                     696 \csname atfi@appobj@\atfi@icon@icon\endcsname
                     697 \atfi@appearanceobj
                     698 }{%
                     699 }%
                     700 % optimization: \setlength dropped
                     701 \atfi@appearancewidth=%
                     702 \@nameuse{atfi@appwidth@\atfi@icon@icon}\relax
                     703 \atfi@appearanceheight=%
                     704 \@nameuse{atfi@appheight@\atfi@icon@icon}\relax
                     705 \atfi@appearancedepth=%
                     706 \@nameuse{atfi@appdepth@\atfi@icon@icon}\relax
                     707 \expandafter\let\expandafter\atfi@appearanceobj
                     708 \csname atfi@appobj@\atfi@icon@icon\endcsname
                     709 }
\atfi@set@appearance
                     710 \def\atfi@set@appearance#1{%
                     711 \savebox{\atfi@appearancebox}{#1}%
                     712 \atfi@appearancewidth=\wd\atfi@appearancebox
                     713 \atfi@appearanceheight=\ht\atfi@appearancebox
                     714 \atfi@appearancedepth=\dp\atfi@appearancebox
                     715 \atfi@xform
                     716 }
                     717 \newcounter{atfi@flags}
 \atfi@flags@to@int
                     718 \DeclareRobustCommand{\atfi@flags@to@int}{%
                     719 \setcounter{atfi@flags}{0}%
                     720 \ifatfi@print
                     721 \addtocounter{atfi@flags}{4}%
                     722 \fi%
                     723 \ifatfi@zoom
                     724 \else
                     725 \addtocounter{atfi@flags}{8}%
```
 \fi% } \atfi@textattachfile \def\atfi@textattachfile#1#2{% \endgroup \atfi@textattachfile@i{#1}{#2}% } \atfi@textattachfile@i \def\atfi@textattachfile@i#1#2#3{% \ltx@IfUndefined{atfi@fileobj@#2}{% \atfi@writefile{#2}% }{% % don't need duplicates }% \atfi@setup{#1}% \atfi@embedfile{#2}% \atfi@set@appearance{% 741 \leavevmode \begingroup \HyColor@UseColor\atfi@color@tex #3\strut \endgroup }% \atfi@flags@to@int \atfi@insert@file@annot{#2}% \endgroup } \attachfile \DeclareRobustCommand{\attachfile}[1][]{% \begingroup 753 \let\do\@makeother \dospecials 755 \catcode`\{=1\relax 756 \catcode`\}=2\relax \atfi@attachfile{#1}% } \textattachfile \DeclareRobustCommand{\textattachfile}[1][]{% \begingroup \begingroup 762 \let\do\@makeother \dospecials 764  $\catcode`\{=1\relax}$ 765 \catcode`\}=2\relax \atfi@textattachfile{#1}% } \noattachfile \DeclareRobustCommand{\noattachfile}[1][]{% \begingroup \atfi@setup{#1}% \atfi@set@appearance@icon \ifatfi@print 773 \expandafter

```
774 \atfi@refxform\csname atfi@appobj@\atfi@icon@icon\endcsname
775 \lambdaelse
776 \makebox[\atfi@appearancewidth]{}%
777 \fi
778 \endgroup
779 }
780 ⟨/package⟩
```
#### <span id="page-21-0"></span>**2.2 Drivers**

### <span id="page-21-1"></span>**2.2.1 pdfTEX**

```
781 ⟨*pdftex⟩
782 \NeedsTeXFormat{LaTeX2e}
783 \ProvidesFile{atfi-pdftex.def}%
784 [2019/07/24 v2.9 attachfile2 driver for pdfTeX (HO)]%
```
#### **Macros for graphics data**

#### \atfi@literal

```
785 \let\atfi@literal\pdfliteral
```

```
786 \def\atfi@GSAVE{q }
787 \def\atfi@GRESTORE{Q }
788 \def\atfi@SETLINEWIDTH{w }
789 \def\atfi@LINETO{l }
790 \def\atfi@MOVETO{m }
791 \def\atfi@STROKE{S }
792 \def\atfi@FILL{f }
793 % \atfi@FILLSTROKE{<fill color>}{<stroke color>}
794 \def\atfi@FILLSTROKE#1#2{#1#2B }
```
color: uppercase are stroke colors, lowercase non-stroke (fill) colors PS, however, does not different between stroke and not-stroke colors

```
795 \def\atfi@SETRGBCOLORSTROKE{RG }
796 \def\atfi@SETRGBCOLORFILL{rg }
797 \def\atfi@SETGRAYSTROKE{G }
798 \def\atfi@SETGRAYFILL{g }
799 \def\atfi@SETCMYKCOLORSTROKE{K }
800 \def\atfi@SETCMYKCOLORFILL{k }
801 \def\atfi@RECTFILL{re f }
802 \def\atfi@RECTSTROKEFILL#1#2#3{#1#2#3re B }
803 \def\atfi@SETMITERLIMIT{M }
804 \def\atfi@SETFLAT{i }
805 \def\atfi@SETLINECAP{J }
806 \def\atfi@CURVETO{c }
807 \def\atfi@CURVETOV{v }
808 \def\atfi@CURVETOY{y }
809 \def\atfi@CLOSEPATH{h }
810 \def\atfi@SETLINEJOIN{j }
```
#### **File embedding**

```
811 \define@key{AtFi@file}{Size}{%
812 \edef\atfi@params{\atfi@params/Size #1}%
813 }
```
\atfi@embedfile

\def\atfi@embedfile#1{%

```
815 \ltx@IfUndefined{atfi@fileobj@#1}{%
                816 \begingroup
                817 \let\atfi@params\ltx@empty
                818 \expandafter\let\expandafter\atfi@temp
                819 \csname atfi@file@#1\endcsname
                820 \ifx\atfi@temp\ltx@empty
                821 \let\atfi@temp\relax
                822 \setminusfi
                823 \ifx\atfi@temp\relax
                824 \atfi@pdftexdata{#1}%
                825 \else
                826 \edef\x{%
                827 \noexpand\setkeys{AtFi@file}{\@nameuse{atfi@file@#1}}%
                828 }%
                829 \quad \lambda830 \fi
                831 \ifx\atfi@params\ltx@empty
                832 \else
                833 \edef\atfi@params{/Params<<\atfi@params>>}%
                834 \fi
                835 \immediate\pdfobj stream attr {%
                836 /Type/EmbeddedFile%
                837 \atfi@mimetype
                838 \atfi@params
                839 } file {#1}%
                840 \expandafter
                841 \xdef\csname atfi@fileobj@#1\endcsname{\the\pdflastobj}%
                842 \endgroup
                843 }{%
                844 % file already embedded
                845 }%
                846 }
                Annotation appearance
    \atfi@xform input: \atfi@appearancebox, output: \atfi@appearanceobj
                847 \def\atfi@xform{%
                848 \immediate\pdfxform\atfi@appearancebox
                849 \edef\atfi@appearanceobj{\the\pdflastxform}%
                850 }
\atfi@xform@icon
                851 \let\atfi@xform@icon\atfi@xform
 \atfi@refxform
                852 \def\atfi@refxform#1{%
                853 \pdfrefxform#1\relax
                854 }
                File attachment annotation
                855 \def\atfi@insert@file@annot#1{%
```
#### \atfi@insert@file@annot

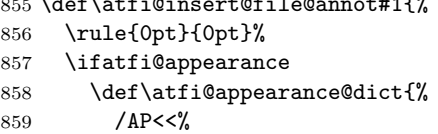

```
860 /N \atfi@appearanceobj\space 0 R%
861 /R \atfi@appearanceobj\space 0 R%
862 /D \atfi@appearanceobj\space 0 R%
863 >>%
864 }%
865 \else
866 \let\atfi@appearance@dict\ltx@empty
867 \fi
868 \ltx@IfUndefined{atfi@fsobj@#1}{%
869 \begingroup
870 \hypersetup{unicode=false}%
871 \atfi@pdfstringdef\atfi@file{#1}%
872 \immediate\pdfobj{%
873 <<%
874 /Type/Filespec%
875 /F(\dagger i)876 \ifx\atfi@ucfilespec\ltx@empty
877 \else
878 /UF(\atfi@ucfilespec)%
879 \fi
880 / EF<<%
881 /F \@nameuse{atfi@fileobj@#1} 0 R%
882 >>%
883 >>%
884 }%
885 \expandafter\xdef\csname atfi@fsobj@#1\endcsname{%
886 \the\pdflastobj
887 }%
888 \endgroup
889 }{%
890 }%
891 \pdfannot width \atfi@scale\atfi@appearancewidth
892 height \atfi@scale\atfi@appearanceheight
893 depth \atfi@scale\atfi@appearancedepth {%
894 /Subtype/FileAttachment%
895 \atfi@icon
896 \atfi@color@annot
897 \atfi@author
898 \atfi@date
899 \atfi@annotname
900 \atfi@description
901 \atfi@subject
902 \atfi@appearance@dict
903 /F \theatfi@flags
904 /FS \@nameuse{atfi@fsobj@#1} 0 R%
905 }%
906 \rule{0pt}{\atfi@appearanceheight}%
907 \rule[-\atfi@appearancedepth]{0pt}{\atfi@appearancedepth}%
908 \rule{\atfi@appearancewidth}{0pt}%
909 }
```
⟨/pdftex⟩

#### <span id="page-23-0"></span>**2.3 luatex**

```
911 ⟨*luatex⟩
912 \NeedsTeXFormat{LaTeX2e}
913 \ProvidesFile{atfi-luatex.def}%
914 [2019/07/24 v2.9 attachfile2 driver for luaTeX (HO)]%
```

```
915 \protected\def\atfi@literal {\pdfextension literal}
916 \def\atfi@GSAVE{q }
917 \def\atfi@GRESTORE{Q }
918 \def\atfi@SETLINEWIDTH{w }
919 \def\atfi@LINETO{1 }
920 \def\atfi@MOVETO{m }
921 \def\atfi@STROKE{S }
922 \def\atfi@FILL{f }
923 \def\atfi@FILLSTROKE#1#2{#1#2B }
924 \def\atfi@SETRGBCOLORSTROKE{RG }
925 \def\atfi@SETRGBCOLORFILL{rg }
926 \def\atfi@SETGRAYSTROKE{G }
927 \def\atfi@SETGRAYFILL{g }
928 \def\atfi@SETCMYKCOLORSTROKE{K }
929 \def\atfi@SETCMYKCOLORFILL{k }
930 \def\atfi@RECTFILL{re f }
931 \def\atfi@RECTSTROKEFILL#1#2#3{#1#2#3re B }
932 \def\atfi@SETMITERLIMIT{M }
933 \def\atfi@SETFLAT{i }
934 \def\atfi@SETLINECAP{J }
935 \def\atfi@CURVETO{c }
936 \def\atfi@CURVETOV{v }
937 \def\atfi@CURVETOY{y }
938 \def\atfi@CLOSEPATH{h }
939 \def\atfi@SETLINEJOIN{j }
940 \define@key{AtFi@file}{Size}{%
941 \edef\atfi@params{\atfi@params/Size #1}%
942 }
943 \def\atfi@embedfile#1{%
944 \ltx@IfUndefined{atfi@fileobj@#1}{%
945 \begingroup
946 \let\atfi@params\ltx@empty
947 \expandafter\let\expandafter\atfi@temp
948 \csname atfi@file@#1\endcsname
949 \ifx\atfi@temp\ltx@empty
950 \let\atfi@temp\relax
951 \fi
952 \ifx\atfi@temp\relax
953 \atfi@pdftexdata{#1}%
954 \else
955 \text{edef}\x{\}'956 \noexpand\setkeys{AtFi@file}{\@nameuse{atfi@file@#1}}%
957 }%
958 \chi959 \overrightarrow{fi}960 \ifx\atfi@params\ltx@empty
961 \else
962 \edef\atfi@params{/Params<<\atfi@params>>}%
963 \fi
964 \immediate\pdfextension obj stream attr {%
965 /Type/EmbeddedFile%
966 \atfi@mimetype
967 \atfi@params
968 } file {#1}%
969 \expandafter
970 \xdef\csname atfi@fileobj@#1\endcsname{\the\numexpr\pdffeedback lastobj\relax}%
971 \endgroup
972 }{%
```

```
973 % file already embedded
974 }%
975 }
976 \def\atfi@xform{%
977 \immediate\saveboxresource\atfi@appearancebox
978 \edef\atfi@appearanceobj{\the\lastsavedboxresourceindex}%
979 }
980 \let\atfi@xform@icon\atfi@xform
981 \def\atfi@refxform#1{%
982 \useboxresource#1\relax
983 }
984 \def\atfi@insert@file@annot#1{%
985 \rule{0pt}{0pt}%
986 \ifatfi@appearance
987 \def\atfi@appearance@dict{%
988 / AP<<%
989 /N \atfi@appearanceobj\space 0 R%
990 /R \atfi@appearanceobj\space 0 R%
991 /D \atfi@appearanceobj\space 0 R%
992 >>%
993 }%
994 \else
995 \let\atfi@appearance@dict\ltx@empty
996 \fi
997 \ltx@IfUndefined{atfi@fsobj@#1}{%
998 \begingroup
999 \hypersetup{unicode=false}%
1000 \atfi@pdfstringdef\atfi@file{#1}%
1001 \immediate\pdfextension obj{%
1002 <<%
1003 /Type/Filespec%
1004 /F(\atfi@file)%
1005 \ifx\atfi@ucfilespec\ltx@empty
1006 \else
1007 /UF(\atfi@ucfilespec)%
1008 \qquad \qquad \int fi
1009 /EF<<%
1010 /F \@nameuse{atfi@fileobj@#1} 0 R%
1011 >>\%1012 >>%
1013 }%
1014 \expandafter\xdef\csname atfi@fsobj@#1\endcsname{%
1015 \the\numexpr\pdffeedback lastobj\relax
1016 }%
1017 \endgroup
1018 }{%
1019 }%
1020 \pdfextension annot width \atfi@scale\atfi@appearancewidth
1021 height \atfi@scale\atfi@appearanceheight
1022 depth \atfi@scale\atfi@appearancedepth {%
1023 /Subtype/FileAttachment%
1024 \atfi@icon
1025 \atfi@color@annot
1026 \atfi@author
1027 \atfi@date
1028 \atfi@annotname
1029 \atfi@description
1030 \atfi@subject
```

```
1031 \atfi@appearance@dict
1032 /F \theatfi@flags
1033 /FS \@nameuse{atfi@fsobj@#1} 0 R%
1034 }%
1035 \rule{0pt}{\atfi@appearanceheight}%
1036 \rule[-\atfi@appearancedepth]{0pt}{\atfi@appearancedepth}%
1037 \rule{\atfi@appearancewidth}{0pt}%
1038 }
1039 ⟨/luatex⟩
```
#### <span id="page-26-0"></span>**2.3.1 dvips**

```
1040 ⟨*dvips⟩
1041 \NeedsTeXFormat{LaTeX2e}
1042 \ProvidesFile{atfi-dvips.def}%
1043 [2019/07/24 v2.9 attachfile2 driver for dvips (HO)]%
```
#### **Macros for graphics data**

\def\atfi@header#1{%

#### \atfi@literal

```
1044 \def\atfi@literal#1{%
1045 \special{ps:atfi_dict begin{#1}atfi_?pdfmark end}%
1046 }
```
#### \atfi@header

```
1048 \special{! #1}%
1049 }
1050 \atfi@header{%
1051 userdict begin 20 dict dup /atfi_dict exch def end begin%
1052 /atfi_?pdfmark systemdict %
1053 dup/pdfmark known%
1054 {%
1055 /exec get def%
1056 }{%
1057 /pop get def%
1058 } ifelse%
1059 {%
1060 %
1061 % x y width height atfi_re ->
1062 languagelevel 2 ge {%
1063 /atfi_rectfill { rectfill } bind def<sup>%</sup>
1064 /atfi_rectstroke { rectstroke } bind def%
1065 }{%
1066 /atfi_rect {%
1067 /atfi_height exch def%
1068 /atfi_width exch def%
1069 /atfi_x exch def%
1070 /atfi_y exch def %
1071 newpath %
1072 atfi_x atfi_y moveto %
1073 atfi_x atfi_width add atfi_y lineto %
1074 atfi_x atfi_width add atfi_y atfi_height add lineto %
1075 atfi_x atfi_y atfi_height add lineto %
1076 closepath%
1077 } bind def%
1078 /atfi_rectfill {%
1079 atfi_rect fill%
1080 } bind def%
```

```
1081 /atfi_rectstroke {%
1082 atfi_rect stroke%
1083 } bind def%
1084 } ifelse%
1085 /atfi_curveto_v {%
1086 currentpoint 6 2 roll curveto%
1087 } bind def%
1088 /atfi_curveto_y {%
1089 2 copy curveto%
1090 } bind def%
1091 %
1092 % help macro for atfi_convert_date
1093 /atfi_two {%
1094 dup 10 lt%
1095 {%
1096 1 string cvs %
1097 exch 1 add exch%
1098 }{%
1099 2 string cvs%
1100 \} ifelse %
1101 putinterval%
1102 } bind def%
1103 %
1104 % <seconds since 1970-01-01> atfi_convert_date -> (D:...Z)
1105 /atfi_convert_date {%
1106 dup%
1107 /atfi_days exch 3600 idiv 24 idiv def%
1108 % calc date part
1109 /atfi_year 1970 def%
1110 {%
1111 atfi_year 400 mod 0 eq %
1112 atfi_year 100 mod 0 ne %
1113 atfi_year 4 mod 0 eq %
1114 and or%
1115 {366} {365} ifelse %
1116 dup atfi_days lt%
1117 {%
1118 atfi_days exch sub /atfi_days exch def%
1119 /atfi_year atfi_year 1 add def%
1120 } {%
1121 exit%
1122 } ifelse%
1123 } loop%
1124 /atfi_month 1 def%
1125 /atfi_days atfi_days 1 add def %
1126 31 atfi_days lt%
1127 {%
1128 atfi_days 31 sub /atfi_days exch def%
1129 /atfi_month atfi_month 1 add def %
1130 366 eq {29} {28} ifelse dup atfi_days lt%
1131 {%
1132 atfi_days exch sub /atfi_days exch def%
1133 /atfi_month atfi_month 1 add def \%1134 31 atfi_days lt%
1135 {%
1136 atfi_days 31 sub /atfi_days exch def%
1137 /atfi_month atfi_month 1 add def \%1138 30 atfi_days lt%
```
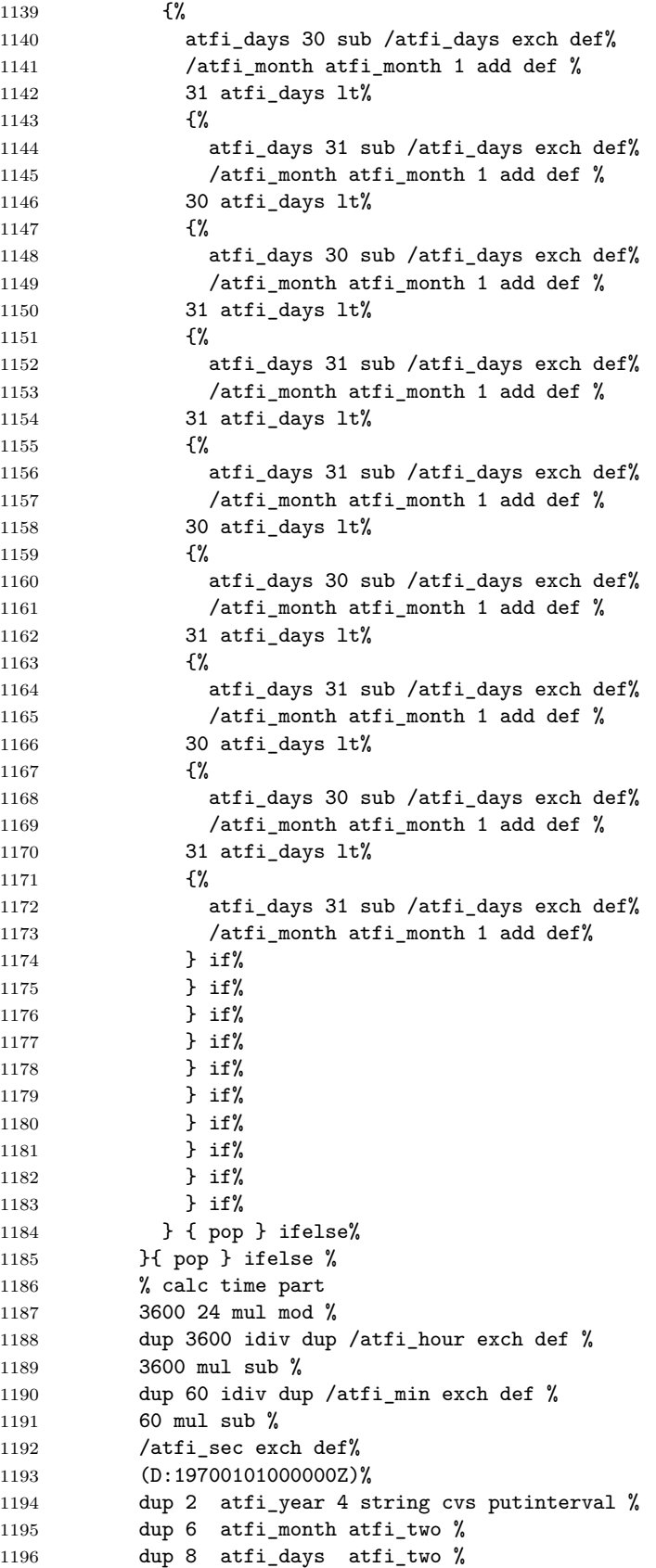

```
1197 dup 10 atfi_hour atfi_two %
1198 dup 12 atfi_min atfi_two %
1199 dup 14 atfi_sec atfi_two%
1200 } bind def %
1201 %
1202 % <filename> atfi_calc_checksum -> /CheckSum <checksum>
1203 % or returns nothing, if MD5Encode is not given
1204 false %
1205 languagelevel 2 ge {%
1206 (MD5Encode)%
1207 { pop true or }%
1208 (MD5Encode) length string%
1209 /Filter %
1210 resourceforall%
1211 } if%
1212 \{ \%1213 /atfi_calc_checksum {%
1214 /atfi_checksum 16 string def%
1215 /atfi_file exch (r) file def%
1216 /atfi_md5sum atfi_checksum /MD5Encode filter def %
1217 % not too efficient to read and write byte by byte,
1218 % using a buffer is probably faster
1219 atfi_size {%
1220 atfi_file read%
1221 \{%
1222 atfi_md5sum exch write%
1223 } if%
1224    }    repeat %
1225 atfi_md5sum closefile %
1226 atfi_file closefile%
1227 /CheckSum atfi_checksum%
1228 } bind def%
1229 }{%
1230 /atfi_calc_checksum { pop } bind def%
1231 } ifelse%
1232 %
1233 /atfi_pttobp { 72.27 div 72 mul } bind def%
1234 /atfi_pdftodvipsx { 72.27 div Resolution mul } bind def%
1235 /atfi_pdftodvipsy { 72.27 div VResolution mul } bind def%
1236 %
1237 } atfi_?pdfmark %
1238 end%
1239 }
1240 \def\atfi@GSAVE{gsave }
1241 \def\atfi@GRESTORE{grestore }
1242 \def\atfi@SETLINEWIDTH{setlinewidth }
1243 \def\atfi@LINETO{lineto }
1244 \def\atfi@MOVETO{moveto }
1245 \def\atfi@STROKE{stroke }
1246 \def\atfi@FILL{fill }
1247 \def\atfi@FILLSTROKE#1#2{gsave #1 fill grestore #2 stroke }
1248 \def\atfi@SETRGBCOLORSTROKE{setrgbcolor }
1249 \def\atfi@SETRGBCOLORFILL{setrgbcolor }
1250 \def\atfi@SETGRAYSTROKE{setgray }
1251 \def\atfi@SETGRAYFILL{setgray }
1252 \def\atfi@SETCMYKCOLORSTROKE{setcmykcolor }
1253 \def\atfi@SETCMYKCOLORFILL{setcmykcolor }
1254 \def\atfi@RECTFILL{atfi_rectfill }
```

```
1255 \def\atfi@RECTSTROKEFILL#1#2#3{%
1256 #3%
1257 #1%
1258 gsave atfi_rectfill grestore %
1259 #2%
1260 #3%
1261 atfi_rectstroke %
1262 #1%
1263 }
1264 \def\atfi@SETMITERLIMIT{setmiterlimit }
1265 \def\atfi@SETFLAT{setflat }
1266 \def\atfi@SETLINECAP{setlinecap }
1267 \def\atfi@CURVETO{curveto }
1268 \def\atfi@CURVETOV{atfi_curveto_v }
1269 \def\atfi@CURVETOY{atfi_curveto_y }
1270 \def\atfi@CLOSEPATH{closepath }
1271 \def\atfi@SETLINEJOIN{setlinejoin }
1272 \newcounter{atfi@obj}
1273 \renewcommand*{\theatfi@obj}{%
1274 {atfi_obj_\number\c@atfi@obj}%
1275 }
```
**File embedding** Most values for Params dictionary found in the .atfi file have priority:

- Recalculation (md5sum, ...) is avoided.
- An external script has more possibilities than programming at PostScript level (operating system, getting the date and time values of the file with correct interpretation.
- Exception: status is called to test file existence, thus we get the value of size for free.

1276 \define@key{AtFi@file}{Size}{}

```
\atfi@embedfile
```

```
1277 \def\atfi@embedfile#1{%
1278 \ltx@IfUndefined{atfi@fileobj@#1}{%
1279 \atfi@pdfstringdef\atfi@psfilename{#1}%
1280 \stepcounter{atfi@obj}%
1281 \expandafter\xdef\csname atfi@fileobj@#1\endcsname{\theatfi@obj}%
1282 \begingroup
1283 \let\atfi@params\ltx@empty
1284 \expandafter\let\expandafter\atfi@temp
1285 \csname atfi@file@#1\endcsname
1286 \ifx\atfi@temp\ltx@empty
1287 \let\atfi@temp\relax
1288 \setminusfi
1289 \ifx\atfi@temp\relax
1290 \atfi@pdftexdata{#1}%
1291 \else
1292 \text{edef}\x{\1293 \noexpand\setkeys{AtFi@file}{\@nameuse{atfi@file@#1}}%
1294 }%
1295 \chi1296 \ifmmode \overline{1296}\else \fi
1297 \atfi@literal{%
```
1298 /atfi\_filename(\atfi@psfilename)def % **atfi\_filename status%** {%

ok: file found

save parameters of status command

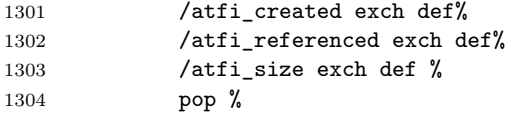

 $\verb|drop_parameter_{\sqcup}'' pages"_{\sqcup} ({\tt storage}{}_{\sqcup} space) \textit{, } {\color{red} \texttt{\_}newer}{}_{\sqcup} needed$ ghostscript:  $\texttt{corrected:}\texttt{number} \texttt{start} \texttt{.st\_ctime}$  $\texttt{u} \texttt{u} \texttt{r} \texttt{e} \texttt{f} \texttt{e} \texttt{r} \texttt{c} \texttt{d} \texttt{:} \texttt{u} \texttt{u} \texttt{u} \texttt{f} \texttt{f} \texttt{f} \texttt{f} \texttt{f} \texttt{f} \texttt{f} \texttt{f} \texttt{f} \texttt{f} \texttt{f} \texttt{f} \texttt{f} \texttt{f} \texttt{f} \texttt{f} \texttt{f} \texttt{f} \texttt{f} \texttt{f} \texttt{f} \texttt{f} \texttt{f} \texttt{f$ 

```
\texttt{u}_\text{u} \texttt{stat.st\_ctime:} \texttt{u} \texttt{interpretion\_depends\_on\_operating\_system:}{\tt UULULULULULULULUL1} * {\tt U} \texttt{unix:} {\tt \texttt{i} node} {\tt \texttt{i}} change {\tt \texttt{i} me} {\tt \texttt{i}} (not {\tt \texttt{i} intersecting})\text{unitary} \ {\tt wins2:} \ {\tt \text{probability}} \ {\tt creation} \ {\tt time} --> /CreationDate
\texttt{u}_\text{u} \texttt{stat.st\_mtime:} \texttt{u} \texttt{modification}_\text{u} \texttt{time} \texttt{u} \texttt{--} \texttt{>} \texttt{u} \texttt{/ModDate}\texttt{u} \texttt{u} \texttt{time} \texttt{u} \texttt{values} \texttt{u} \texttt{are} \texttt{u} \texttt{seconds} \texttt{u} \texttt{since} \texttt{u} \texttt{1970-01-01} \texttt{,} \texttt{u} \texttt{GMT}\texttt{TOD0:}\textcolor{black}{\textbf{g}hostscript\_offers}\textcolor{black}{\textbf{g}tens}\textcolor{black}{\textbf{g}tens}\textcolor{black}{\textbf{g}tens}\textcolor{black}{\textbf{f}or}\textcolor{black}{\textbf{g}tsting}\textcolor{black}{\textbf{g}the}\textcolor{black}{\textbf{g}tuse}}\texttt{UULULU} of \texttt{Uan}\texttt{Uenvi} is an \texttt{uiv} is a \texttt{hide}.\texttt{UThat}\texttt{Ucoul} \texttt{d}\texttt{Ube}\texttt{u} is \texttt{d}\texttt{uto}{\color{black} \texttt{unhs} \texttt{to}_\texttt{u} \texttt{detect}_\texttt{u} \texttt{w} \texttt{indows}_\texttt{u} \texttt{and}_\texttt{u} \texttt{settingthe}_\texttt{u} / \texttt{CreactionDate}_\texttt{u} \texttt{entry}. }\texttt{TODO:}\textcolor{black}{\texttt{\_}bow}\textcolor{black}{\texttt{_}dree}\textcolor{black}{\texttt{_}duse}\textcolor{black}{\texttt{_}duse}\textcolor{black}{\texttt{_}duse}\textcolor{black}{\texttt{_}diste}\textcolor{black}{\texttt{_}diste}\textcolor{black}{\texttt{_}diste}\textcolor{black}{\texttt{_}diste}\textcolor{black}{\texttt{_}diste}\textcolor{black}{\texttt{_}diste}\textcolor{black}{\texttt{_}diste}\textcolor{black}{\texttt{_}diste}\textcolor{black}{\texttt{_}dise}\textcolor{black}{\texttt{_}dise}\textcolor
```
programs?

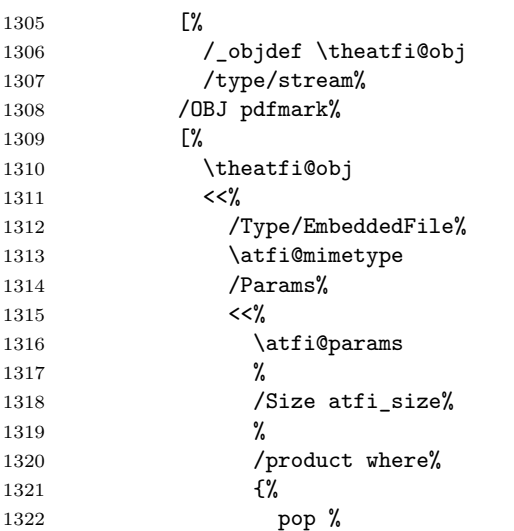

check for ghostscript

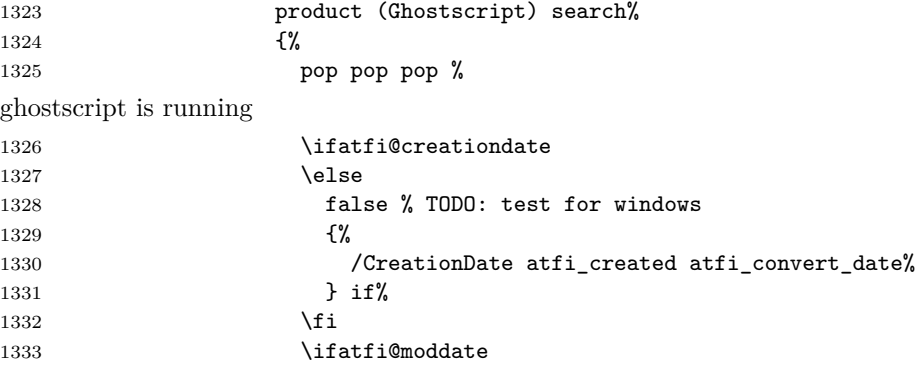

```
1334 \else
1335 /ModDate atfi_referenced atfi_convert_date%
1336 \fi
1337 } if%
look for MD5Encode filter and calculate CheckSum
1338 } if %
1339 \ifatfi@checksum
1340 \else
1341 atfi_filename atfi_calc_checksum%
1342 \qquad \qquad \text{if}1343 >>%
1344 >>\%1345 /PUT pdfmark%
1346 [%
1347 \theatfi@obj
1348 atfi_filename (r) file%
1349 /PUT pdfmark%
1350 [%
1351 \theatfi@obj
1352 /CLOSE pdfmark%
1353 }{%
error: file not found
currently nothing is done
1354 } ifelse%
1355 }%
1356 \endgroup
1357 }{%
file already embedded
1358 }%
1359 }
```
#### **Annotation appearance** output: \atfi@appearanceobj input: \atfi@appearancebox, \atfi@icon@icon

```
atfi@xfrom@icon
```

```
1360 \def\atfi@xform@icon{%
1361 \stepcounter{atfi@obj}%
1362 \edef\atfi@appearanceobj{\theatfi@obj}%
1363 \atfi@literal{%
1364 [%
1365 /_objdef \atfi@appearanceobj
1366 /BBox[%
1367 0 %
1368 0 %
1369 \strip@pt\wd\atfi@appearancebox\space atfi_pttobp %
1370 \strip@pt\dimexpr\dp\atfi@appearancebox
1371 +\ht\atfi@appearancebox\relax\space atfi_pttobp%
1372 ]%
1373 /BP pdfmark %
1374 \csname atfi@acro\atfi@icon@icon @data\endcsname
1375 [%
1376 /EP pdfmark%
1377 }%
1378 }
```

```
\atfi@xform output: \atfi@appearanceobj, input: \atfi@appearancebox
```

```
1379 \def\atfi@xform{%
1380 \stepcounter{atfi@obj}%
1381 \edef\atfi@appearanceobj{\theatfi@obj}%
1382 \begingroup
1383 \setbox\ltx@zero=\hbox{%
1384 \atfi@literal{%
1385 [%
1386 /objdef \atfi@appearanceobj
1387 /BBox[%
1388 currentpoint %
1389 \strip@pt\dp\atfi@appearancebox\space sub %
1390 currentpoint %
1391 exch \strip@pt\wd\atfi@appearancebox\space add %
1392 exch \strip@pt\ht\atfi@appearancebox\space add%
1393 ]%
1394 /BP pdfmark %
1395 gsave %
1396 currentpoint %
1397 2 copy translate %
1398 72.27 Resolution div 72.27 VResolution div neg scale %
1399 exch neg exch neg translate%
1400 }%
1401 \usebox{\atfi@appearancebox}%
1402 \atfi@literal{%
1403 grestore%
1404 [%
1405 /EP pdfmark% 1406 \frac{1406}{25}1406
1407 }%
1408 % do not allocate any space for xobject definition
1409 \dp\ltx@zero=\z@
1410 \ht\ltx@zero=\z@
1411    \wd\ltx@zero=\z@
1412 \mbox{\usebox\ltx@zero}%
1413 \endgroup
1414 }
1415 \def\atfi@refxform#1{%
1416 \raisebox{-\atfi@appearancedepth}{%
1417 \atfi@literal{%
1418 gsave %
1419 currentpoint translate %
1420 Resolution 72 div VResolution neg 72 div scale%
1421 [#1 /SP pdfmark % hash-ok
1422 grestore%
1423 }%
1424 \makebox[\atfi@appearancewidth]{}%
1425 }%
1426 \rule{0pt}{\atfi@appearanceheight}%
1427 }
```
#### **File attachment annotation**

#### \atfi@insert@file@annot

\atfi@refxform

1428 \def\atfi@insert@file@annot#1{% 1429 \rule{0pt}{0pt}% 1430 \ifatfi@appearance

```
1431 \def\atfi@appearance@dict{%
1432 / AP<<%
1433 /N \atfi@appearanceobj
1434 /R \atfi@appearanceobj
1435 /D \atfi@appearanceobj
1436 >>\%1437 }%
1438 \else
1439 \let\atfi@appearance@dict\ltx@empty
1440 \fi
1441 \ltx@IfUndefined{atfi@fsobj@#1}{%
1442 \stepcounter{atfi@obj}%
1443 \expandafter
1444 \xdef\csname atfi@fsobj@#1\endcsname{\theatfi@obj}%
1445 \begingroup
1446 \hypersetup{unicode=false}%
1447 \atfi@pdfstringdef\atfi@file{#1}%
1448 \atfi@literal{%
1449 [%
1450 / objdef \theatfi@obj
1451 /type/dict%
1452 /OBJ pdfmark%
1453 [%
1454 \theatfi@obj
1455 <<%
1456 /Type/Filespec%
1457 /F(\atfi@file)%
1458 \ifx\atfi@ucfilespec\ltx@empty
1459 \else
1460 /UF(\atfi@ucfilespec)%
1461 \fi
1462 / EF<<%
1463 /F \csname atfi@fileobj@#1\endcsname
1464 >>\%1465 >>\%1466 /PUT pdfmark%
1467 }%
1468 \endgroup
1469 }{%
1470 }%
1471 \atfi@literal{%
1472 [%
1473 /Subtype/FileAttachment%
1474 \atfi@icon
1475 \atfi@color@annot
1476 \atfi@author
1477 \atfi@date
1478 \atfi@annotname
1479 \atfi@description
1480 \atfi@subject
1481 \atfi@appearance@dict
1482 /F \theatfi@flags
1483 /FS \csname atfi@fsobj@#1\endcsname
1484 /Rect[%
1485 currentpoint %
1486 \strip@pt\dimexpr\atfi@scale\atfi@appearancedepth\relax
1487 \space atfi_pdftodvipsy add %
1488 currentpoint %
```

```
1489 exch %
1490 \strip@pt\dimexpr\atfi@scale\atfi@appearancewidth\relax
1491 \space atfi_pdftodvipsx add %
1492 exch %
1493 \strip@pt\dimexpr\atfi@scale\atfi@appearanceheight\relax
1494 \space atfi_pdftodvipsy sub %
1495 ]%
1496 /ANN pdfmark%
1497 }%
1498 \rule{0pt}{\atfi@appearanceheight}%
1499 \rule[-\atfi@appearancedepth]{0pt}{\atfi@appearancedepth}%
1500 \rule{\atfi@appearancewidth}{0pt}%
1501 }
```
⟨/dvips⟩

#### <span id="page-35-0"></span>**2.3.2 dvipdfmx**

```
1503 ⟨*dvipdfmx⟩
1504 \NeedsTeXFormat{LaTeX2e}
1505 \ProvidesFile{atfi-dvipdfmx.def}%
1506 [2019/07/24 v2.9 attachfile2 driver for dvipdfmx/XeTeX (HO)]%
```
**Macros for graphics data**

#### \atfi@special

 \def\atfi@special#1{% \special{pdf:#1}% }

#### \atfi@literal

```
1510 \def\atfi@literal#1{%
1511 \atfi@special{content #1}%
1512 }
1513 \def\atfi@GSAVE{q }
1514 \def\atfi@GRESTORE{Q }
1515 \def\atfi@SETLINEWIDTH{w }
1516 \def\atfi@LINETO{l }
1517 \def\atfi@MOVETO{m }
1518 \def\atfi@STROKE{S }
1519 \def\atfi@FILL{f }
1520 \def\atfi@FILLSTROKE#1#2{#1#2B }
1521 \def\atfi@SETRGBCOLORSTROKE{RG }
1522 \def\atfi@SETRGBCOLORFILL{rg }
1523 \def\atfi@SETGRAYSTROKE{G }
1524 \def\atfi@SETGRAYFILL{g }
1525 \def\atfi@SETCMYKCOLORSTROKE{K }
1526 \def\atfi@SETCMYKCOLORFILL{k }
1527 \def\atfi@RECTFILL{re f }
1528 \def\atfi@RECTSTROKEFILL#1#2#3{#1#2#3re B }
1529 \def\atfi@SETMITERLIMIT{M }
1530 \def\atfi@SETFLAT{i }
1531 \def\atfi@SETLINECAP{J }
1532 \def\atfi@CURVETO{c }
1533 \def\atfi@CURVETOV{v }
1534 \def\atfi@CURVETOY{y }
1535 \def\atfi@CLOSEPATH{h }
1536 \def\atfi@SETLINEJOIN{j }
```

```
1537 \newcounter{atfi@obj}
1538 \renewcommand*{\theatfi@obj}{%
1539 @atfi_obj_\number\c@atfi@obj
1540 }
```
#### **File embedding**

```
1541 \define@key{AtFi@file}{Size}{%
1542 \edef\atfi@params{\atfi@params/Size #1}%
1543 }
```
#### \atfi@embedfile

```
1544 \def\atfi@embedfile#1{%
1545 \ltx@IfUndefined{atfi@fileobj@#1}{%
1546 \stepcounter{atfi@obj}%
1547 \begingroup
1548 \let\atfi@params\ltx@empty
1549 \expandafter\let\expandafter\atfi@temp
1550 \csname atfi@file@#1\endcsname
1551 \ifx\atfi@temp\ltx@empty
1552 \let\atfi@temp\relax
1553 \fi
1554 \ifx\atfi@temp\relax
1555 \atfi@pdftexdata{#1}%
1556 \else
1557 \edef\x{%
1558 \noexpand\setkeys{AtFi@file}{\@nameuse{atfi@file@#1}}%
1559 }%
1560 \quad \lambda1561 \fi
1562 \ifx\atfi@params\ltx@empty
1563 \else
1564 \edef\atfi@params{/Params<<\atfi@params>>}%
1565 \fi
1566 \edef\atfi@FILE{#1}%
1567 \filename@parse\atfi@FILE
1568 \ifx\filename@area\ltx@empty
1569 \edef\atfi@FILE{./\atfi@FILE}%
1570 \fi
1571 \EdefEscapeString\atfi@FILE{\atfi@FILE}%
1572 \atfi@special{fstream %
1573 \theatfi@obj
1574 (\atfi@FILE)%
1575 <<%
1576 /Type/EmbeddedFile%
1577 \atfi@mimetype
1578 \atfi@params
1579 >>\%1580 }%
1581 \atfi@special{close \theatfi@obj}%
1582 \expandafter
1583 \xdef\csname atfi@fileobj@#1\endcsname{\theatfi@obj}%
1584 \endgroup
1585 }{%
1586 % file already embedded
1587 }%
1588 }
```
#### **Annotation appearance**

```
\atfi@xform input: \atfi@appearancebox, output: \atfi@appearanceobj
           1589 \def\atfi@xform{%
           1590 \stepcounter{atfi@obj}%
           1591 \smash{%
           1592 \rlap{%
           1593 \atfi@special{bxobj \theatfi@obj\space
           1594 width \the\wd\atfi@appearancebox\space
           1595 height \the\ht\atfi@appearancebox\space
           1596 depth \the\dp\atfi@appearancebox
           1597 }%
           1598 \usebox\atfi@appearancebox
           1599 \atfi@special{exobj}%
           1600 }%
           1601 }%
           1602 \edef\atfi@appearanceobj{\theatfi@obj}%
           1603 }
```
#### \atfi@xform@icon

\let\atfi@xform@icon\atfi@xform

#### \atfi@refxform

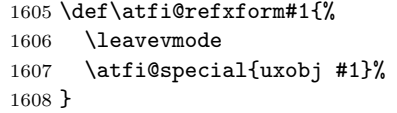

#### **File attachment annotation**

#### \atfi@insert@file@annot

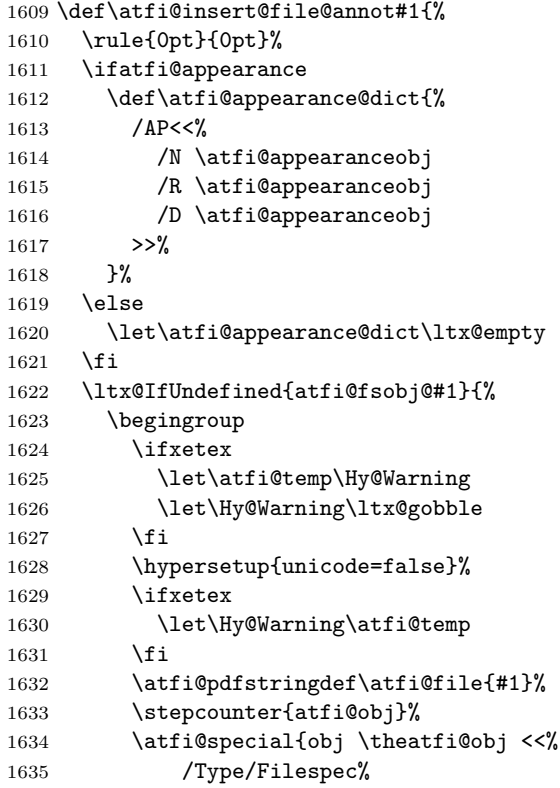

```
1636 /F(\atfi@file)%
1637 \ifx\atfi@ucfilespec\ltx@empty
1638 \else
1639 /UF(\atfi@ucfilespec)%
1640 \qquad \qquad \int fi
1641 / EF<<%
1642 /F \@nameuse{atfi@fileobj@#1}%
1643 >>\%1644 >>%
1645 }%
1646 \expandafter\xdef\csname atfi@fsobj@#1\endcsname{%
1647 \theatfi@obj
1648 }%
1649 \endgroup
1650 }{%
1651 }%
1652 \begingroup
1653 \dimen@=\atfi@scale\atfi@appearancewidth
1654 \edef\atfi@rule{width \the\dimen@}%
1655 \dimen@=\atfi@scale\atfi@appearanceheight
1656 \edef\atfi@rule{\atfi@rule\space height \the\dimen@}%
1657 \dimen@=\atfi@scale\atfi@appearancedepth
1658 \edef\atfi@rule{\atfi@rule\space depth \the\dimen@}%
1659 \atfi@special{ann \atfi@rule
1660 <<%
1661 /Subtype/FileAttachment%
1662 \atfi@icon
1663 \atfi@color@annot
1664 \atfi@author
1665 \atfi@date
1666 \atfi@annotname
1667 \atfi@description
1668 \atfi@subject
1669 \atfi@appearance@dict
1670 /F \theatfi@flags
1671 /FS \@nameuse{atfi@fsobj@#1}%
1672 >>\%1673 }%
1674 \endgroup
1675 \rule{0pt}{\atfi@appearanceheight}%
1676 \rule[-\atfi@appearancedepth]{0pt}{\atfi@appearancedepth}%
1677 \rule{\atfi@appearancewidth}{0pt}%
1678 }
1679 ⟨/dvipdfmx⟩
```
### <span id="page-38-0"></span>**2.4 Perl script pdfatfi.pl**

```
1680 ⟨*pdfatfi⟩
1681 #!/usr/bin/env perl
1682 use strict;
1683 \sqrt[6]{w}=1; # turn warning on
1684 #
1685 # pdfatfi.pl
1686 #
1687 # Copyright (C) 2005-2010, 2012 Heiko Oberdiek.
1688 #
1689 # This work may be distributed and/or modified under the
```

```
1690 # conditions of the LaTeX Project Public License, either
1691 # version 1.3c of this license or (at your option) any later
1692 # version. This version of this license is in
1693 # https://www.latex-project.org/lppl/lppl-1-3c.txt
1694 # and the latest version of this license is in
1695 # https://www.latex-project.org/lppl.txt
1696 # and version 1.3 or later is part of all distributions of
1697 # LaTeX version 2005/12/01 or later.
1698 #
1699 # This work has the LPPL maintenance status "maintained".
1700 #
1701 # The Current Maintainers of this work are
1702 Heiko Oberdiek and the Oberdiek Package Support Group
1703 https://github.com/ho-tex/oberdiek/issues
1704
1705 #
1706 # See file "attachfile2.pdf" for a list of files that belong to
1707 # this project.
1708 #
1709 # This file "pdfatfi.pl" may be renamed to "pdfatfi"
1710 # for installation purposes.
1711 #
1712 my \text{\$prj} = 'pdfatfi';
1713 my $file = "$prj.pl";
1714 my $program = uc ($&) if $file =~ /^\w+/;
1715 my \text{\$version} = "2.9";
1716 my $date = "2019/07/24";
1717 my $author = "Heiko Oberdiek";
1718 my $copyright = "Copyright (c) 2005-2010, 2012 by $author.";
1719 #
1720 # History:
1721 # 2005/05/21 v1.0: First release.<br>1722 # 2006/08/16 v2.2: Included in DT
        2006/08/16 v2.2: Included in DTX file of attachfile2.dtx.
1723 # 2010/09/27 v2.6: Keys ModDateTZ and CreationDateTZ added.
1724 # 2016/05/16 v2.8: Option --version added.
1725 # 2019/07/24 v2.9: adapted version to attachfile2 version.
1726 #
1727
1728 use POSIX qw(strftime); # %z is used (GNU)
1729 use Digest::MD5;
1730
1731 ### program identification
1732 my $title = "$program $version, $date - $copyright\n";
1733
1734 ### error strings
1735 my Error = "!!! Error"; # error prefix
1736
1737 ### variables
1738 my $atfifile;
1739
1740 ### option variables
1741 my Qbool = ("false", "true");
1742 $::opt_help = 0;<br>1743 $::opt_quiet = 0;
1743 $::opt_quiet = 0;<br>1744 $::opt debug = 0;
1744 :opt\_delay1745 $::opt_verbose = 0;<br>1746 $::opt_version = 0;
1746 $::opt_version
1747
```

```
1748 my $usage = <<"END_OF_USAGE";
1749 ${title}Syntax: \L$program\E [options] <file[.atfi]>
1750 Function: Help program for LaTeX package "attachfile2".
1751 Options: (defaults:)
1752 --help print usage
1753 --version print version number
1754 --(no)quiet suppress messages ($bool[$::opt_quiet])
1755 --(no)verbose verbose printing ($bool[$::opt_verbose])
1756 --(no)debug debug informations ($bool[$::opt_debug])
1757 END_OF_USAGE
1758
1759 ### process options
1760 my @0rgArgv = @ARGV;1761 use Getopt::Long;
1762 GetOptions(
1763 "help!",
1764 "version!"
1765 "quiet!",
1766 "debug!",
1767 "verbose!",
1768 ) or die $usage;
1769 !$::opt_help or die $usage;
1770 if ($::opt_version) {
1771 print "$prj $date v$version\n";
1772 exit(0);
1773 }
1774 @ARGV == 1 or die "$usage$Error Missing jobname!\n";
1775
1776 $::opt_quiet = 0 if $::opt_verbose;
1777
1778 print $title unless $::opt_quiet;
1779
1780 ### get jobname
1781 $atfile = $ARGV[0];1782 if (!-f $atfifile && -f "$atfifile.atfi") {
1783 $atfifile .= ".atfi";
1784 }
1785 -f $atfifile or die "$Error File `$atfifile' not found!\n";
1786
1787 print "* job file = $atfifile\n" if $::opt_verbose;
1788
1789 if ($::opt_debug) {
1790 print << "END_DEB";
1791 * OSNAME: $^O
1792 * PERL_VERSION: $]
1793 * ARGV: @OrgArgv
1794 END_DEB
1795 }
1796
1797 my $tmpfile = $atfifile . ".tmp";
1798
1799 my $timezone = strftime "%z", localtime;
1800
1801 sub gettz ($) {
1802 my $time = shift;
1803 my $tz = strftime "%z", localtime($time);
1804 return '' unless $tz;
1805 return 'Z' if $tz eq '+0000';
```

```
1806 $tz = ~ s/({[+(-]\d\ddot\d)({\ddot s}/$1'$2'/};1807 return $tz;
1808 }
1809
1810 open(IN, $atfifile) or die "$Error Cannot open `$atfifile'!\n";
1811 open(OUT, ">$tmpfile") or die "$Error Cannot write `$tmpfile'!\n";
1812
1813 while(<IN>) {
1814 # timezone
1815 if (s/\hat{\mathrm{the}}\times\cdot\{\}.\*(\})\/$1$timezone$2/) {
1816 print "* timezone = $timezone\n" if $::opt_verbose;
1817 }
1818
1819 # file entry
1820 if (\hat{\text{file}}[[\hat{\]]*}\](\cdot, \hat{\}) {
1821 my \text{the} x \text{file} = \text{$}1;1822 my $file = pack('H*', $hexfile);
1823 my \mathbb{G} = \text{stat}(\text{$file$});1824 if (@s == 0) {
1825 print "!!! Warning: File `$file' not found!\n";
1826 }
1827 else {
1828 my $size = @s[7];1829 my $mtime = @s[9];
1830 my $ctime = @s[10]; # inode change time
1831
1832 my ($sec, $min, $hour, $mday, $mon, $year) =
1833 localtime($mtime);
1834 my $moddate = sprintf("%04d%02d%02d%02d%02d",
1835 $year + 1900, $mon + 1, $mday,
1836 $hour, $min, $sec);
1837 my $moddatetz = 'D:' . $moddate . gettz($mtime);
1838
1839 # Manual page "perlport" says that "ctime" is creation
1840 # time instead of inode change time for "Win32" and
1841 # "Mac OS", but it is unsupported for "Mac OS X".
1842 my $creationdate = "";
1843 my $creationdatetz = "";
1844 if ($^O eq 'MSWin32') { # cygwin?
1845 ($sec, $min, $hour, $mday, $mon, $year) =
1846 localtime($ctime);
1847 $creationdate = sprintf("%04d%02d%02d%02d%02d%02d",
1848    $year + 1900, $mon + 1, $mday,
1849 $hour, $min, $sec);
1850 $creationdatetz =
1851 'D:' . $creationdate . gettz($ctime);
1852 }
1853
1854 # md5 checksum
1855 my $checksum = "";
1856 my x = \text{Digest} : \text{MD5} \rightarrow \text{new};1857 if (open(FILE, $file)) {
1858 $ctx->addfile(*FILE);
1859 $checksum = $ctx->hexdigest;
1860 close(FILE);
1861 }
1862 else {
1863 print "!!! Warning: File `$file' cannot be read,"
```

```
1864 . " dropping checksum!\n";
1865 }
1866
1867 \quad = \sqrt{\text{tile}\theta}1868 . "ModDateTZ=$moddatetz"
1869 . ", Size=$size"
1870 . ($checksum ? ",CheckSum=$checksum" : "")
1871 . ($creationdatetz ?
1872 ",CreationDateTZ=$creationdatetz" :
1873 ($creationdate?
1874 ",CreationDate=$creationdate" : ""))
1875 . "]{$hexfile}\n";
1876 if ($::opt_verbose) {
1877 print "* file entry = $file\n";
1878 print " size = $size\n";
1879 print " moddate = $moddate\n";
1880 print " creationdate = $creationdate\n"
1881 if $creationdate;
1882 print " checksum = $checksum\n" if $checksum;
1883 }
1884 }
1885 }
1886
1887 print OUT $_;
1888 }
1889
1890 close(IN);
1891 close(OUT);
1892
1893 unlink($atfifile) or die "$Error Cannot delete old `$atfifile'!\n";
1894 rename $tmpfile, $atfifile
1895 or die "$Error Cannot move `$tmpfile' to `$atfifile'!\n";
1896
1897 print "*** ready. ***\n" unless $::opt_quiet;
1898
1899 __END__
1900 ⟨/pdfatfi⟩
```
### <span id="page-42-0"></span>**3 Installation**

#### <span id="page-42-1"></span>**3.1 Download**

Package. This package is available on CTAN<sup>[1](#page-42-2)</sup>:

**[CTAN:macros/latex/contrib/oberdiek/attachfile2.dtx](https://ctan.org/tex-archive/macros/latex/contrib/oberdiek/attachfile2.dtx)** The source file.

**[CTAN:macros/latex/contrib/oberdiek/attachfile2.pdf](https://ctan.org/tex-archive/macros/latex/contrib/oberdiek/attachfile2.pdf)** Documentation.

**Bundle.** All the packages of the bundle 'oberdiek' are also available in a TDS compliant ZIP archive. There the packages are already unpacked and the documentation files are generated. The files and directories obey the TDS standard.

**[CTAN:install/macros/latex/contrib/oberdiek.tds.zip](http://mirrors.ctan.org/install/macros/latex/contrib/oberdiek.tds.zip)**

*TDS* refers to the standard "A Directory Structure for T<sub>E</sub>X Files" ([CTAN:tds/](https://ctan.org/tex-archive/tds/tds.pdf) [tds.pdf](https://ctan.org/tex-archive/tds/tds.pdf)). Directories with texmf in their name are usually organized this way.

<span id="page-42-2"></span><sup>1</sup>[CTAN:pkg/attachfile2](http://ctan.org/pkg/attachfile2)

#### <span id="page-43-0"></span>**3.2 Bundle installation**

**Unpacking.** Unpack the oberdiek.tds.zip in the TDS tree (also known as texmf tree) of your choice. Example (linux):

unzip oberdiek.tds.zip -d ~/texmf

**Script installation.** Check the directory TDS:scripts/oberdiek/ for scripts that need further installation steps. Package attachfile2 comes with the Perl script pdfatfi.pl that should be installed in such a way that it can be called as pdfatfi. Example (linux):

```
chmod +x scripts/oberdiek/pdfatfi.pl
cp scripts/oberdiek/pdfatfi.pl /usr/local/bin/
```
### <span id="page-43-1"></span>**3.3 Package installation**

**Unpacking.** The .dtx file is a self-extracting docstrip archive. The files are extracted by running the .dtx through plain T<sub>EX</sub>:

tex attachfile2.dtx

**TDS.** Now the different files must be moved into the different directories in your installation TDS tree (also known as texmf tree):

```
\mathtt{attack}(\mathtt{batchfile2}.\mathtt{sty} \rightarrow \mathtt{tex} / \mathtt{latex}/\mathtt{oberdiek}/\mathtt{attackfile2}.\mathtt{sty}\texttt{atfi}-dvips.def \rightarrow tex/latex/oberdiek/atfi-dvips.def
affi-pdftex.def \rightarrow tex/latex/oberdiek/atfi-pdftex.def
\texttt{atfi-dvipdfmx.def} \rightarrow \texttt{tex/latex/oberdiek/atfi-dvipdfmx.def}pdfatfi.pl \rightarrow scripts/oberdiek/pdfatfi.plattachfile2.pdf \rightarrow doc/latex/oberdiek/attachfile2.pdf
attachfile2.dx \rightarrow source/lates/oberdiek/attachfile2.dtx
```
If you have a docstrip.cfg that configures and enables docstrip's TDS installing feature, then some files can already be in the right place, see the documentation of docstrip.

### <span id="page-43-2"></span>**3.4 Refresh file name databases**

If your T<sub>E</sub>X distribution (teT<sub>E</sub>X, mikT<sub>E</sub>X, ...) relies on file name databases, you must refresh these. For example, teT<sub>E</sub>X users run texhash or mktexlsr.

#### <span id="page-43-3"></span>**3.5 Script installation**

This package comes with a Perl script pdfatfi.pl. Install it somewhere so that it is executed, when it is called as pdfatfi on the command line. Example for installing it under Linux:

```
cp_{\Box}pdfatfi.pl_{\Box}/usr/local/bin/pdfatfi
chmod_{\Box} + x_{\Box}/usr/local/bin/pdfatfi
```
### <span id="page-43-4"></span>**3.6 Some details for the interested**

Unpacking with L<sup>A</sup>T<sub>E</sub>X. The .dtx chooses its action depending on the format:

**plain T<sub>E</sub>X:** Run docstrip and extract the files.

**LATEX:** Generate the documentation.

If you insist on using  $LAT$ <sub>F</sub>X for docstrip (really, docstrip does not need  $LAT$ <sub>F</sub>X), then inform the autodetect routine about your intention:

latex \let\install=y\input{attachfile2.dtx}

Do not forget to quote the argument according to the demands of your shell.

Generating the documentation. You can use both the .dtx or the .drv to generate the documentation. The process can be configured by the configuration file ltxdoc.cfg. For instance, put this line into this file, if you want to have A4 as paper format:

\PassOptionsToClass{a4paper}{article}

An example follows how to generate the documentation with pdfI4TFX:

```
pdflatex<sub>1</sub>attachfile2.dtx
makeindex \text{``}s \text{``}gind.ist \text{``}attachfile2.idxpdflatex attachfile2.dtx
makeindex_{1.5} gind. ist attachfile2.idx
pdflatex attachfile2.dtx
```
### <span id="page-44-0"></span>**4 References**

- <span id="page-44-4"></span>[1] Scott Pakin: *The* attachfile *package*; 2005/02/20 v1.2; [CTAN:pkg/attachfile](http://ctan.org/pkg/attachfile).
- [2] Heiko Oberdiek: *The* embedfile *package*; 2006/08/16 v1.0; [CTAN:macros/](https://ctan.org/tex-archive/macros/latex/contrib/oberdiek/embedfile.pdf) [latex/contrib/oberdiek/embedfile.pdf](https://ctan.org/tex-archive/macros/latex/contrib/oberdiek/embedfile.pdf).
- <span id="page-44-3"></span>[3] Adobe Systems Incorporated: *[PDF Reference, Version 1.7](https://www.adobe.com/devnet/pdf/pdf_reference.html)* ,
- [4] Network Working Group: RFC 2046, *Multipurpose Internet Mail Extensions (MIME) Part Two: Media Types*, November 1996; [http://www.rfc-editor.](http://www.rfc-editor.org/) [org/](http://www.rfc-editor.org/).
- [5] IANA (Internet Assigned Numbers Authority): *MIME Media Types*, May 2006; <http://www.iana.org/assignments/media-types/>.

### <span id="page-44-1"></span>**5 History**

### <span id="page-44-2"></span>**[2005/02/23 v2.0]**

- New options: draft/final.
- New option scale for scaling the annotation rectangle.
- Supported driver options: pdftex, dvips.
- Configuration file 'attachfile.cfg' supported.
- Dependency of package calc dropped.
- $\varepsilon$ -T<sub>E</sub>X (\numexpr, \dimexpr) used.
- New auxiliary file \jobname.atfi to get data unavailable by  $(pdf)T<sub>F</sub>X$ , controlled by \nofiles and option nofiles.
- Use of package prokvopt (never released).

### <span id="page-45-0"></span>**[2005/10/07 v2.1]**

• Option annotname for naming annotations (this name can be used for embedded go-to actions).

### <span id="page-45-1"></span>**[2006/08/17 v2.2]**

- Use of package kvoptions instead of prokvopt.
- DTX framework.
- A little documentation.

### <span id="page-45-2"></span>**[2007/04/11 v2.3]**

• Line ends sanitized.

### <span id="page-45-3"></span>**[2008/07/29 v2.4]**

• Improved color support. Option color now understands the usual color specifications if package xcolor is loaded.

### <span id="page-45-4"></span>**[2009/09/25 v2.5]**

- New option ucfilespec (since PDF 1.7).
- Fix: hyperref's option unicode is disabled for file names except for ucfilespec.

### <span id="page-45-5"></span>**[2010/09/27 v2.6]**

- Support for dvipdfmx added, new option dvipdfmx and alias option xetex. (Thanks Will Robertson for pointing to \special{pdf:fstream ...}).
- New option driverfallback.
- All options except driver options are local options, that means they are ignored as global options.
- Some options are disabled after they are used (driver options, draft, final, nofiles).
- Driver files renamed from atfi<driver>.def to atfi-<driver>.def.
- Bug fix: \textattachfile now adds an entry into the .atfi file.
- Program pdfatfi.pl sets modification and creation time with time zone, because the time zone offset might differ with the file date.

### <span id="page-45-6"></span>**[2012/04/18 v2.7]**

• Program pdfatfi.pl: Option version added.

### <span id="page-45-7"></span>**[2016/05/16 v2.8]**

• Documentation updates.

### <span id="page-45-8"></span>**[2019/07/24 v2.9]**

• Added luatex driver (UF, issue 69)

## **6 Index**

Numbers written in italic refer to the page where the corresponding entry is described; numbers underlined refer to the code line of the definition; plain numbers refer to the code lines where the entry is used.

> \atfi@appearanceobj . . . . . . . . . . . [849,](#page-50-0) [860,](#page-50-0)

 $\ldots$  [563,](#page-50-0) [573](#page-50-0)

\atfi@CURVETOV . [372,](#page-50-0) [375,](#page-50-0) [377,](#page-50-0) [379,](#page-50-0)

\atfi@CURVETOY . [373,](#page-50-0) [376,](#page-50-0) [378,](#page-50-0) [380,](#page-50-0)

\atfi@date . . . . . . . . . . . . . . . . . . .

 $217, 225,$  $217, 225,$  $217, 225,$ 

 $\ldots$  . . . . .

 $\ldots$  [320,](#page-50-0) [327](#page-50-0) \atfi@embedfile . . . . . . . . . . . . . . .

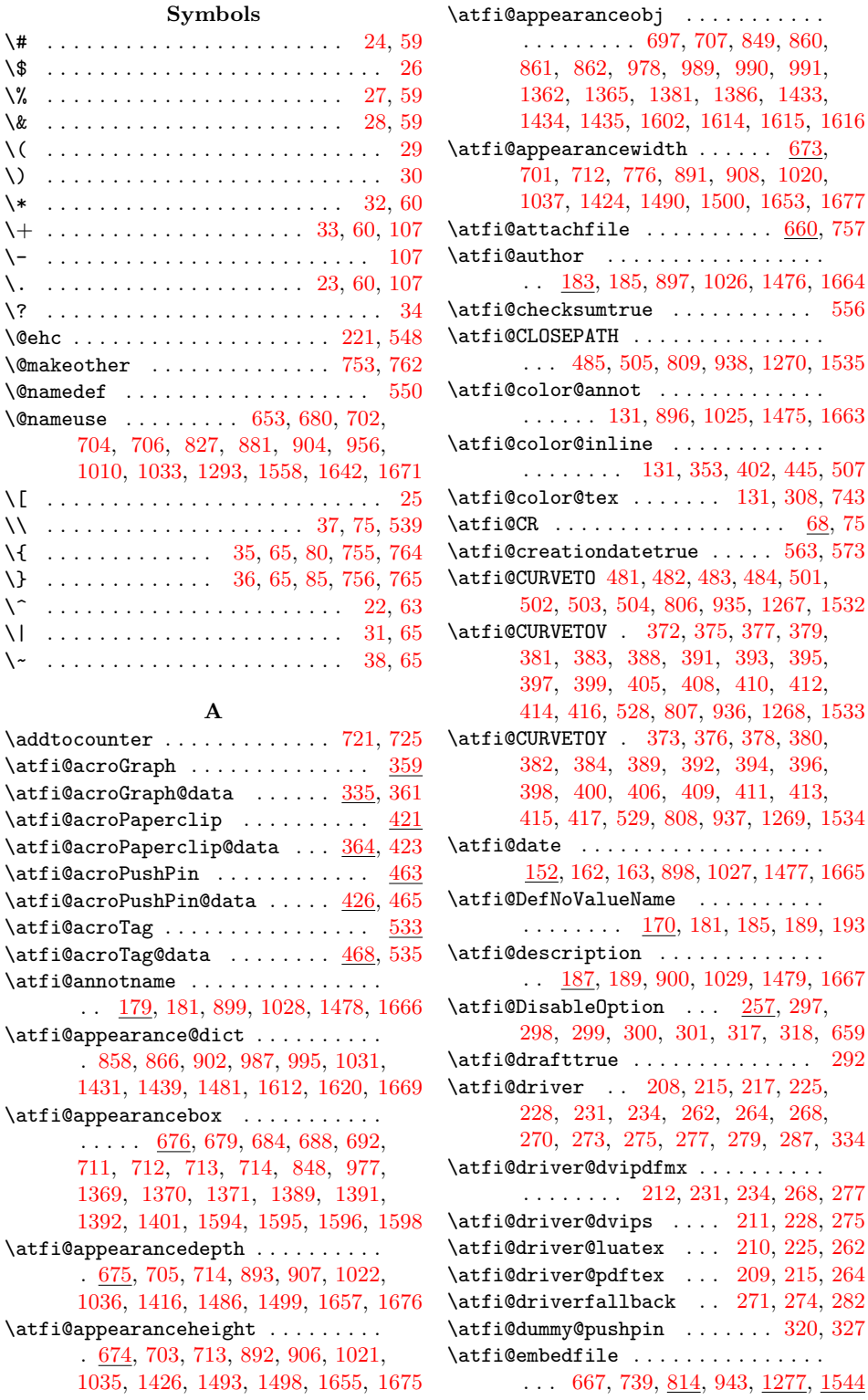

\atfi@FILE [1566,](#page-50-0) [1567,](#page-50-0) [1569,](#page-50-0) [1571,](#page-50-0) [1574](#page-50-0)  $\alpha f i@file$  . . . . . . . . . . [871,](#page-50-0) [875,](#page-50-0) [1000,](#page-50-0) [1004,](#page-50-0) [1447,](#page-50-0) [1457,](#page-50-0) [1632,](#page-50-0) [1636](#page-50-0)  $\alpha$ filename ....... [546,](#page-50-0) [547,](#page-50-0) [550](#page-50-0) \atfi@FILL .. [486,](#page-50-0) [792,](#page-50-0) [922,](#page-50-0) [1246,](#page-50-0) [1519](#page-50-0) \atfi@FILLSTROKE .............. [444,](#page-50-0) [506,](#page-50-0) [793,](#page-50-0) [794,](#page-50-0) [923,](#page-50-0) [1247,](#page-50-0) [1520](#page-50-0) \atfi@flags@to@int .... [669,](#page-50-0) [718,](#page-50-0) [747](#page-50-0)  $\text{diff}$ GRESTORE . . . . . . . . . . . [357,](#page-50-0) [419,](#page-50-0) [461,](#page-50-0) [531,](#page-50-0) [787,](#page-50-0) [917,](#page-50-0) [1241,](#page-50-0) [1514](#page-50-0) \atfi@GSAVE .............. [336,](#page-50-0) [365,](#page-50-0) [427,](#page-50-0) [469,](#page-50-0) [786,](#page-50-0) [916,](#page-50-0) [1240,](#page-50-0) [1513](#page-50-0) \atfi@header .......... [1047,](#page-50-0) [1050](#page-50-0)  $\atop\text{tdiff}$  . . . . . . . . . . [145,](#page-50-0) [149,](#page-50-0) [156](#page-50-0) \atfi@icon . [125,](#page-50-0) [895,](#page-50-0) [1024,](#page-50-0) [1474,](#page-50-0) [1662](#page-50-0) \atfi@icon@icon . . . . . . . . . . . . . . . . [126,](#page-50-0) [678,](#page-50-0) [680,](#page-50-0) [683,](#page-50-0) [687,](#page-50-0) [691,](#page-50-0) [696,](#page-50-0) [702,](#page-50-0) [704,](#page-50-0) [706,](#page-50-0) [708,](#page-50-0) [774,](#page-50-0) [1374](#page-50-0) \atfi@insert@file@annot ....... . . . [670,](#page-50-0) [748,](#page-50-0) [855,](#page-50-0) [984,](#page-50-0) [1428,](#page-50-0) [1609](#page-50-0) \atfi@LINETO [374,](#page-50-0) [390,](#page-50-0) [407,](#page-50-0) [430,](#page-50-0) [431,](#page-50-0) [432,](#page-50-0) [433,](#page-50-0) [434,](#page-50-0) [435,](#page-50-0) [436,](#page-50-0) [437,](#page-50-0) [438,](#page-50-0) [439,](#page-50-0) [440,](#page-50-0) [441,](#page-50-0) [442,](#page-50-0) [443,](#page-50-0) [451,](#page-50-0) [452,](#page-50-0) [453,](#page-50-0) [457,](#page-50-0) [458,](#page-50-0) [459,](#page-50-0) [472,](#page-50-0) [473,](#page-50-0) [474,](#page-50-0) [475,](#page-50-0) [476,](#page-50-0) [477,](#page-50-0) [478,](#page-50-0) [479,](#page-50-0) [492,](#page-50-0) [493,](#page-50-0) [494,](#page-50-0) [495,](#page-50-0) [496,](#page-50-0) [497,](#page-50-0) [498,](#page-50-0) [499,](#page-50-0) [513,](#page-50-0) [516,](#page-50-0) [519,](#page-50-0) [524,](#page-50-0) [527,](#page-50-0) [789,](#page-50-0) [919,](#page-50-0) [1243,](#page-50-0) [1516](#page-50-0) \atfi@literal ..... [361,](#page-50-0) [423,](#page-50-0) [465,](#page-50-0) [535,](#page-50-0) [785,](#page-50-0) [915,](#page-50-0) [1044,](#page-50-0) [1297,](#page-50-0) [1363,](#page-50-0) [1384,](#page-50-0) [1402,](#page-50-0) [1417,](#page-50-0) [1448,](#page-50-0) [1471,](#page-50-0) [1510](#page-50-0)  $\alpha$ tfi@ltx@leftbracechar ........ [79](#page-50-0) \atfi@Match .............. [17,](#page-50-0) [104](#page-50-0) \atfi@mimetype ................  $\ldots$  [99,](#page-50-0) [101,](#page-50-0) [102,](#page-50-0) [104,](#page-50-0) [111,](#page-50-0) [115,](#page-50-0) [118,](#page-50-0) [120,](#page-50-0) [121,](#page-50-0) [837,](#page-50-0) [966,](#page-50-0) [1313,](#page-50-0) [1577](#page-50-0)  $\atop\text{infinites}\ldots\ldots\ldots\atop 148, 157$  $\atop\text{infinites}\ldots\ldots\ldots\atop 148, 157$  $\atop\text{infinites}\ldots\ldots\ldots\atop 148, 157$  $\atop\text{infinites}\ldots\ldots\ldots\atop 148, 157$  $\alpha$ dtfi@moddatetrue ........ [584,](#page-50-0) [594](#page-50-0) \atfi@MOVETO . . . . . . . . . . . . . . . . . . [371,](#page-50-0) [387,](#page-50-0) [404,](#page-50-0) [429,](#page-50-0) [450,](#page-50-0) [456,](#page-50-0) [471,](#page-50-0) [480,](#page-50-0) [491,](#page-50-0) [500,](#page-50-0) [512,](#page-50-0) [515,](#page-50-0) [518,](#page-50-0) [523,](#page-50-0) [526,](#page-50-0) [790,](#page-50-0) [920,](#page-50-0) [1244,](#page-50-0) [1517](#page-50-0)  $\alpha$ fi@nofilestrue ................ [634](#page-50-0) \atfi@NoValue ............. [169,](#page-50-0) [172](#page-50-0) \atfi@pad@ii [135,](#page-50-0) [154,](#page-50-0) [155,](#page-50-0) [156,](#page-50-0) [157,](#page-50-0) [158](#page-50-0)  $\text{diff}$  . . . . . . . . . [557,](#page-50-0) [564,](#page-50-0) [565,](#page-50-0) [574,](#page-50-0) [575,](#page-50-0) [585,](#page-50-0) [586,](#page-50-0) [595,](#page-50-0) [596,](#page-50-0) [812,](#page-50-0) [817,](#page-50-0) [831,](#page-50-0) [833,](#page-50-0) [838,](#page-50-0) [941,](#page-50-0) [946,](#page-50-0) [960,](#page-50-0) [962,](#page-50-0) [967,](#page-50-0) [1283,](#page-50-0) [1316,](#page-50-0) [1542,](#page-50-0) [1548,](#page-50-0) [1562,](#page-50-0) [1564,](#page-50-0) [1578](#page-50-0)  $\alpha$ tfi@PatQuotedString ...... [73,](#page-50-0) [108](#page-50-0)  $\alpha$ Fi@PatToken . . . . . . . . [55,](#page-50-0) [105,](#page-50-0) [108](#page-50-0)  $\text{defstringdef} \dots$   $\frac{165}{175}$ , [204,](#page-50-0) [871,](#page-50-0) [1000,](#page-50-0) [1279,](#page-50-0) [1447,](#page-50-0) [1632](#page-50-0) \atfi@pdftexdata . . . . . . . . . . . . . .  $\ldots \ldots$  [601,](#page-50-0) [824,](#page-50-0) [953,](#page-50-0) [1290,](#page-50-0) [1555](#page-50-0)  $\alpha$  . . . . . . . . [1279,](#page-50-0) [1298](#page-50-0)

\atfi@RECTFILL . [338,](#page-50-0) [350,](#page-50-0) [351,](#page-50-0) [352,](#page-50-0) [354,](#page-50-0) [355,](#page-50-0) [356,](#page-50-0) [801,](#page-50-0) [930,](#page-50-0) [1254,](#page-50-0) [1527](#page-50-0) \atfi@RECTSTROKEFILL ......... . . . . . . . [342,](#page-50-0) [802,](#page-50-0) [931,](#page-50-0) [1255,](#page-50-0) [1528](#page-50-0) \atfi@refxform [774,](#page-50-0) [852,](#page-50-0) [981,](#page-50-0) [1415,](#page-50-0) [1605](#page-50-0) \atfi@rule . . . . [1654,](#page-50-0) [1656,](#page-50-0) [1658,](#page-50-0) [1659](#page-50-0) \atfi@scale . . . . . . . . . . . . . . . . . . [891,](#page-50-0) [892,](#page-50-0) [893,](#page-50-0) [1020,](#page-50-0) [1021,](#page-50-0) [1022,](#page-50-0) [1486,](#page-50-0) [1490,](#page-50-0) [1493,](#page-50-0) [1653,](#page-50-0) [1655,](#page-50-0) [1657](#page-50-0) \atfi@seconds . . . . . . . . . . . . . [151,](#page-50-0) [158](#page-50-0)  $\text{diffi@set@appearance } ... ...$  [710,](#page-50-0) [740](#page-50-0) \atfi@set@appearance@icon . . . . . . . . . . . . . . . . . . . . . . [668,](#page-50-0) [677,](#page-50-0) [771](#page-50-0) \atfi@SETCMYKCOLORFILL ........ . . . . . . . . . . [800,](#page-50-0) [929,](#page-50-0) [1253,](#page-50-0) [1526](#page-50-0) \atfi@SETCMYKCOLORSTROKE ...... . . . . . . . . . . [799,](#page-50-0) [928,](#page-50-0) [1252,](#page-50-0) [1525](#page-50-0) \atfi@SETFLAT . . . . . . . . . . . . . . . . . [339,](#page-50-0) [367,](#page-50-0) [487,](#page-50-0) [804,](#page-50-0) [933,](#page-50-0) [1265,](#page-50-0) [1530](#page-50-0) \atfi@SETGRAYFILL ......... [337,](#page-50-0) [343,](#page-50-0) [349,](#page-50-0) [470,](#page-50-0) [798,](#page-50-0) [927,](#page-50-0) [1251,](#page-50-0) [1524](#page-50-0) \atfi@SETGRAYSTROKE ........... . . . . . [345,](#page-50-0) [366,](#page-50-0) [386,](#page-50-0) [447,](#page-50-0) [449,](#page-50-0) [455,](#page-50-0) [509,](#page-50-0) [521,](#page-50-0) [797,](#page-50-0) [926,](#page-50-0) [1250,](#page-50-0) [1523](#page-50-0) \atfi@SETLINECAP . . . . . . . . . . . . . . . . . . . . [369,](#page-50-0) [805,](#page-50-0) [934,](#page-50-0) [1266,](#page-50-0) [1531](#page-50-0) \atfi@SETLINEJOIN ............. . . . . . . . [490,](#page-50-0) [810,](#page-50-0) [939,](#page-50-0) [1271,](#page-50-0) [1536](#page-50-0) \atfi@SETLINEWIDTH ............ . . . . . . . . . [340,](#page-50-0) [368,](#page-50-0) [403,](#page-50-0) [428,](#page-50-0) [488,](#page-50-0) [511,](#page-50-0) [522,](#page-50-0) [788,](#page-50-0) [918,](#page-50-0) [1242,](#page-50-0) [1515](#page-50-0) \atfi@SETMITERLIMIT . . . . . . . . . . . [341,](#page-50-0) [370,](#page-50-0) [489,](#page-50-0) [803,](#page-50-0) [932,](#page-50-0) [1264,](#page-50-0) [1529](#page-50-0) \atfi@SETRGBCOLORFILL .......... . . . . . . . . . . [796,](#page-50-0) [925,](#page-50-0) [1249,](#page-50-0) [1522](#page-50-0) \atfi@SETRGBCOLORSTROKE . . . . . . . . . . . . . . . . . . [795,](#page-50-0) [924,](#page-50-0) [1248,](#page-50-0) [1521](#page-50-0) \atfi@setup .................. . . [96,](#page-50-0) [128,](#page-50-0) [134,](#page-50-0) [304,](#page-50-0) [666,](#page-50-0) [738,](#page-50-0) [770](#page-50-0) \atfi@special ... [1507,](#page-50-0) [1511,](#page-50-0) [1572,](#page-50-0) [1581,](#page-50-0) [1593,](#page-50-0) [1599,](#page-50-0) [1607,](#page-50-0) [1634,](#page-50-0) [1659](#page-50-0) \atfi@stream ..... [643,](#page-50-0) [644,](#page-50-0) [645,](#page-50-0) [651](#page-50-0)  $\alpha$ fi@STROKE . . . . . . . . . . . . . [385,](#page-50-0) [401,](#page-50-0) [418,](#page-50-0) [454,](#page-50-0) [460,](#page-50-0) [514,](#page-50-0) [517,](#page-50-0) [520,](#page-50-0) [525,](#page-50-0) [530,](#page-50-0) [791,](#page-50-0) [921,](#page-50-0) [1245,](#page-50-0) [1518](#page-50-0) \atfi@subject ................. . . [191,](#page-50-0) [193,](#page-50-0) [901,](#page-50-0) [1030,](#page-50-0) [1480,](#page-50-0) [1668](#page-50-0) \atfi@temp . [601,](#page-50-0) [603,](#page-50-0) [606,](#page-50-0) [609,](#page-50-0) [611,](#page-50-0) [615,](#page-50-0) [616,](#page-50-0) [618,](#page-50-0) [619,](#page-50-0) [620,](#page-50-0) [622,](#page-50-0) [624,](#page-50-0) [625,](#page-50-0) [627,](#page-50-0) [650,](#page-50-0) [654,](#page-50-0) [818,](#page-50-0) [820,](#page-50-0) [821,](#page-50-0) [823,](#page-50-0) [947,](#page-50-0) [949,](#page-50-0) [950,](#page-50-0) [952,](#page-50-0) [1284,](#page-50-0) [1286,](#page-50-0) [1287,](#page-50-0) [1289,](#page-50-0) [1549,](#page-50-0) [1551,](#page-50-0) [1552,](#page-50-0) [1554,](#page-50-0) [1625,](#page-50-0) [1630](#page-50-0) \atfi@temp@string . . . . . . . . . [166,](#page-50-0) [167](#page-50-0)  $\athtt{i@text}$ atfi $\athtt{d}$ textattachfile ......  $728, 766$  $728, 766$  $728, 766$ \atfi@textattachfile@i . . . . . [730,](#page-50-0) [732](#page-50-0) \atfi@time . . . . . . . . . . [144,](#page-50-0) [146,](#page-50-0) [149](#page-50-0)

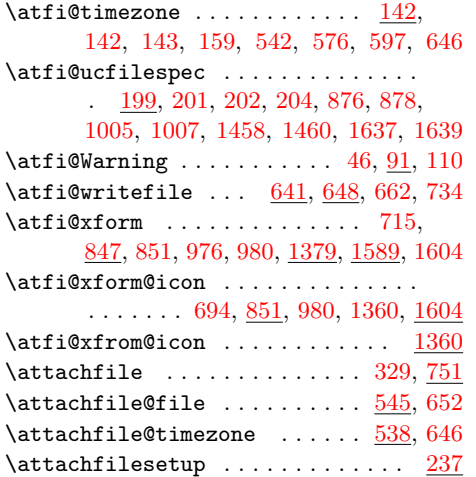

### **C**

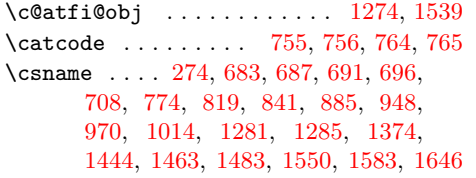

### **D**

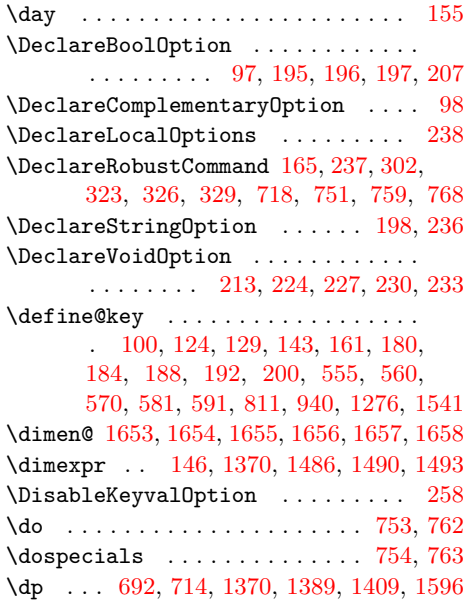

### **E**

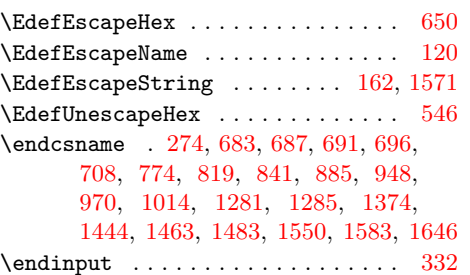

#### **F**  $\text{filename@area} \dots \dots \dots \dots \quad 1568$  $\text{filename@area} \dots \dots \dots \dots \quad 1568$ \filename@parse ............. [1567](#page-50-0)

### **H**

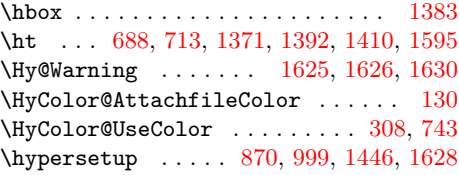

### **I**

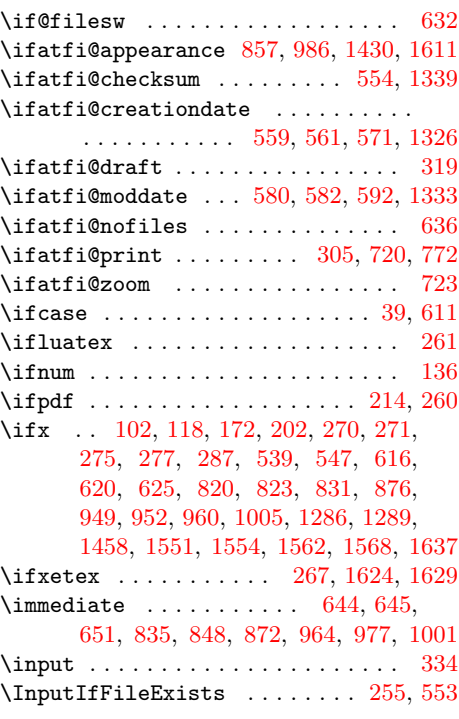

# **J**

\jobname ............ [553,](#page-50-0) [638,](#page-50-0) [644](#page-50-0) **L**

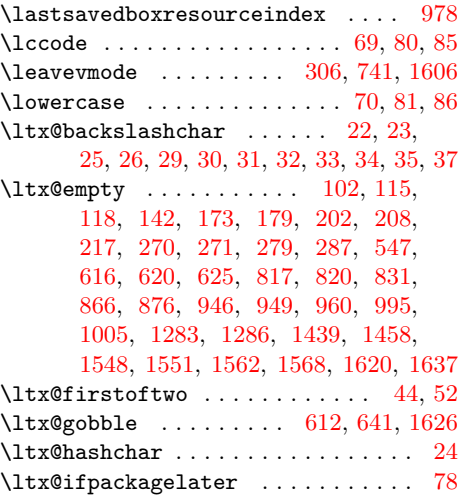

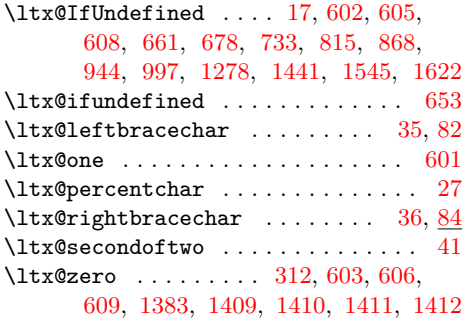

#### **M**

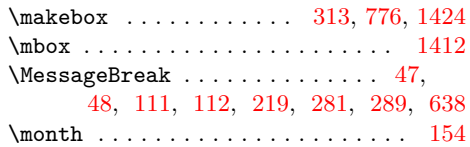

**N**

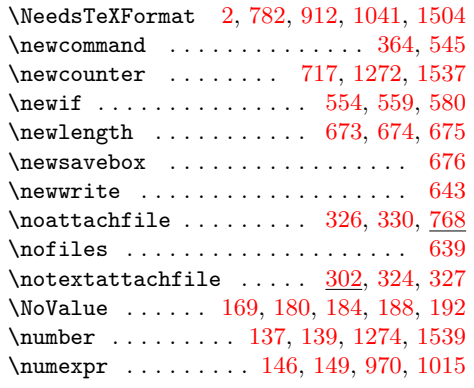

#### **O**

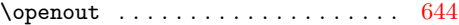

#### **P**

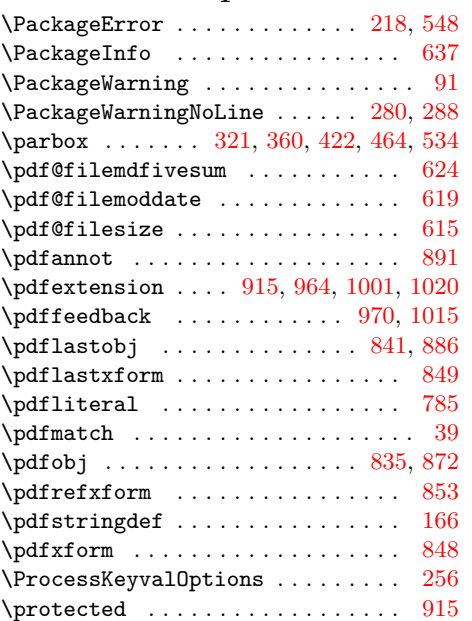

\ProvidesFile . . . . [783,](#page-50-0) [913,](#page-50-0) [1042,](#page-50-0) [1505](#page-50-0)  $\PerovidesPackage \dots \dots \dots \dots 3$  $\PerovidesPackage \dots \dots \dots \dots 3$ 

#### **R**

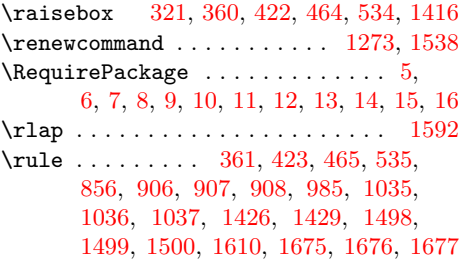

### **S**

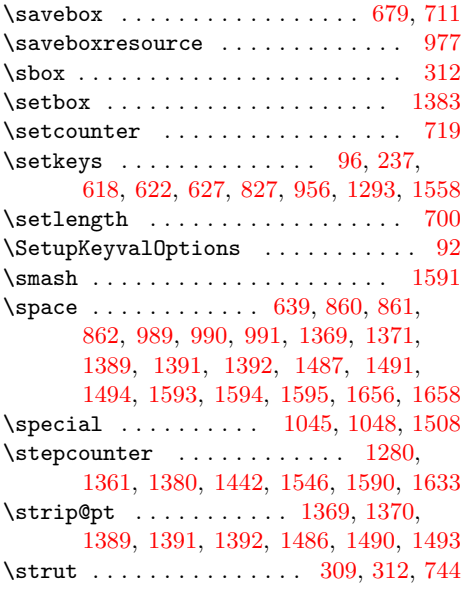

### **T**

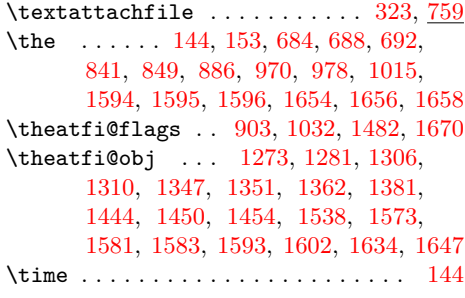

#### **U**

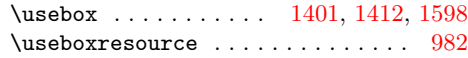

### **W**

\wd [313,](#page-50-0) [684,](#page-50-0) [712,](#page-50-0) [1369,](#page-50-0) [1391,](#page-50-0) [1411,](#page-50-0) [1594](#page-50-0) \write . . . . . . . . . . . . . . . . . . . [645,](#page-50-0) [651](#page-50-0)

**X**  $\sqrt{x}$  . . . . . . . . . . . . . . . . . . [826,](#page-50-0) [829,](#page-50-0) [955,](#page-50-0) [958,](#page-50-0) [1292,](#page-50-0) [1295,](#page-50-0) [1557,](#page-50-0) [1560](#page-50-0)

<span id="page-50-0"></span>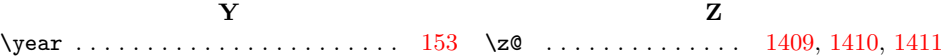